Документ подписан простой электронной подписью Информация о владельце: ФИО: Емельянов Сергей Геннадьевич Должность: ректор Дата подписания: 04.02.2021 18:59:27 Уникальный программный ключ:

# **МИНОБРНАУКИ РОССИИ**

9ba7d3e34c012eba476ffd2d064cf2781953be730df2374d16f3c0ce536f0fc6<br><del>Федеральное государственное б</del>юджетное образовательное учреждение высшего профессионального образования «Юго-Западный государственный университет» (ЮЗГУ)

Кафедра высшей математики

УТВЕРЖДАК чебной работе Локтионова 2013г.

# **Проверка статистических гипотез**

Методические указания по выполнению лабораторной работы № 17

Курск 2013

УДК 510 (083)

Составитель Е.В.Журавлева

#### Рецензент

### Кандидат технических наук, доцент *Л.В. Карачевцева*

 **Проверка статистических гипотез**: методические указания к выполнению лабораторной работы №17 / Юго-Зап. гос. ун-т; сост.: Е.В. Журавлева. Курск, 2013. 39 с.: Библиогр.: с.18.

В данной работе содержатся краткие теоретические положения, необходимые для выполнения работы, методические указания по применению программного продукта EXCEL, рекомендуемые данные для статистической обработки.

Работа предназначена для студентов технических и экономических специальностей.

Текст печатается в авторской редакции

Подписано в печать . Формат 60х84 1/16. Усл. печ. л. Уч.-изд. л. . Тираж экз. Заказ. Бесплатно. Юго-Западный государственный университет. 305040 Курск, ул. 50 лет Октября, 94

# Содержание

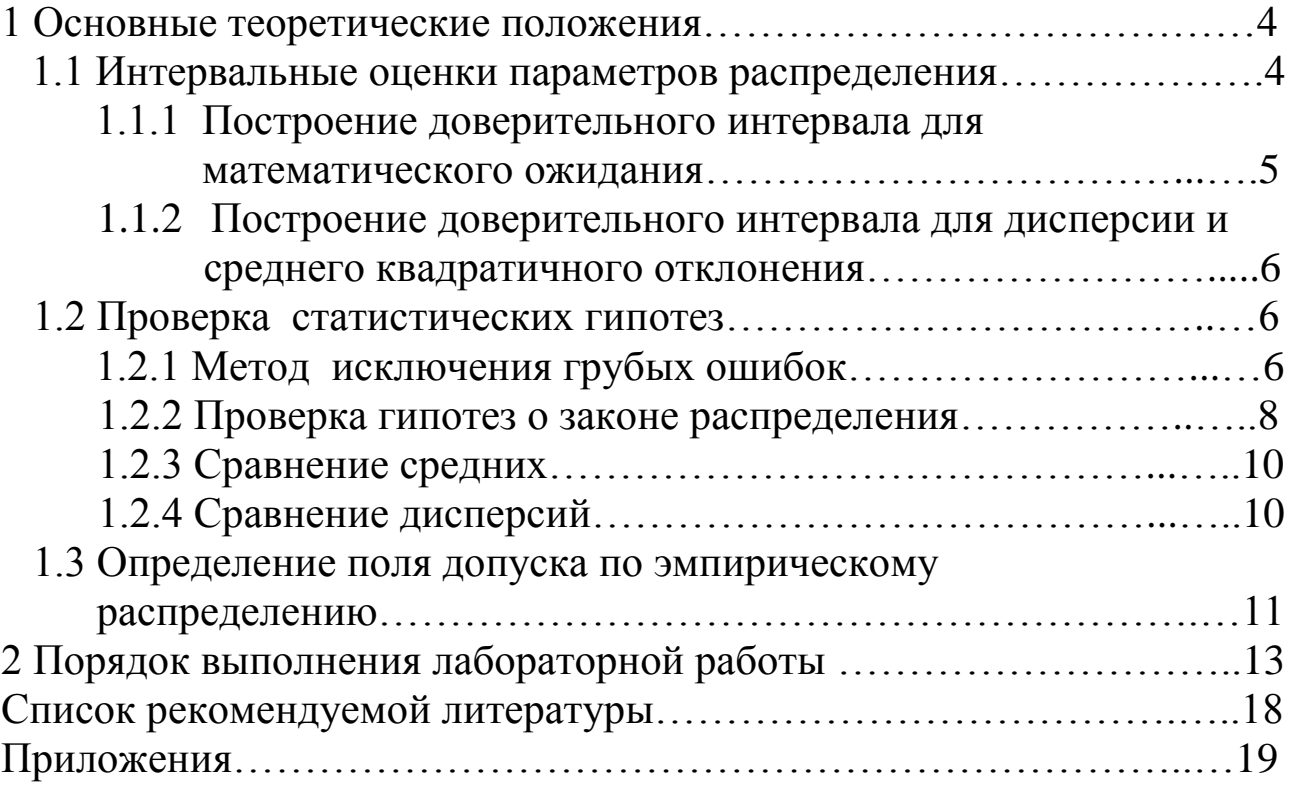

Цель работы: 1. Научиться строить доверительные интервалы для математического ожидания, дисперсии и среднего квадратического отклонения.

> 2. Научиться проверять гипотезы о нормальном законе распределения, о равенстве средних и дисперсий, применяя пакет прикладных программ EXCEL.

### Залание

- 1. Постройте доверительные интервалы для математического ожидания, дисперсии и среднего квадратического отклонения.
- 2. Проверьте гипотезу о нормальном законе распределения для изучаемой выборочной совокупности.
- 3. Разбейте исходные данные на две равные части и проверьте гипотезы о равенстве средних и дисперсий.

### 1 Основные теоретические положения

### 1.1 Интервальные оценки параметров распределения

Если числовая характеристика некоторого параметра распределения задана одним числом, то она называется точечной оценкой. В лабораторной работе №16 были рассмотрены точечные оценки некоторых характеристик распределения случайной величины Х через характеристики выборки. Точечные оценки сами являются случайными величинами, законы которых зависят от закона распределения Х и объема выборки n [2]. Чтобы дать представление о точности и надежности точечных оценок используют так называемые доверительные интервалы и доверительные вероятности.

Доверительным интервалом для некоторой характеристики  $\Theta$ называют такой интервал  $(\varepsilon_1, \varepsilon_2)$ , который с заранее выбранной вероятностью  $\wp$  содержит истинное значение параметра  $\Theta$ , т.е.

$$
P(\varepsilon_1 < \Theta < \varepsilon_2) = \wp.
$$
 (1.1)

Здесь © называют доверительной вероятностью. Обычно значение  $\wp$  выбирают близкое к единице : 0,9; 0,95; 0,99; 0,999.  $\alpha = 1 - \wp$ называют уровнем значимости.

### 1.1.1 Построение доверительного интервала для математического ожидания

Если случайная величина Х подчиняется нормальному закону распределения, то доверительный интервал для истинного значения х измеряемой величины может быть построен следующим образом.

Первый способ. Доверительная оценка при известной точности измерений (объем выборки большой n ≥100).

Если заранее известно среднее квадратичное отклонение  $\sigma = \sqrt{D}$  (или другая связанная с ней характеристика точности измерений), то доверительный интервал имеет вид

$$
\overline{x} - t(\wp) \frac{\sigma}{\sqrt{n}} < M[X] < \overline{x} + t(\wp) \frac{\sigma}{\sqrt{n}}, \tag{1.2}
$$

где n - объем выборки, x - среднее арифметическое,  $t(\varphi)$  определяется по заданной доверительной вероятности из условия [1,2]:

$$
2\Phi(t) = \wp . \tag{1.3}
$$

Здесь Ф(t) =  $\int_{0}^{t} e^{-\frac{z^{2}}{2}} dz$  - функция Лапласа, значения которой

представлены в таблице приложения 1.

Второй способ. Доверительная оценка при неизвестной точности измерений.

Если среднее квадратичное отклонение о заранее неизвестно, то вместо него используют эмпирическое отклонение. Известно [2], что статистика

$$
T = \frac{x - \overline{x}}{S^*} \sqrt{n} \tag{1.4}
$$

подчиняется закону Стьюдента с f = n - 1 степенями свободы. Исходя из этого, доверительный интервал в данном случае имеет вид [1,2]

$$
\overline{x} - t(\wp, n-1) \frac{S^*}{\sqrt{n}} < M[X] < \overline{x} + t(\wp, n-1) \frac{S^*}{\sqrt{n}} .
$$
 (1.5)

где  $t(\varphi, n-1)$ зависит и от объема выборки.  $t(\varphi, n-1)$  определяется из таблицы приложения 2.

### 1.1.2 Построение доверительного интервала для дисперсии и среднего квадратичного отклонения

Известно [2], что статистика

$$
\chi^2 = \frac{(n-1) \cdot S^{*2}}{D[X]} = \frac{(n-1) \cdot S^{*2}}{\sigma^2}
$$
 (1.6)

подчиняется закону распределения Пирсона или «  $\chi$  - распределению » с f = n - 1 степенями свободы. Исходя из этого, доверительный интервал для дисперсии  $\sigma^2$  случайной величины имеет вид  $[1,2]$ 

$$
\frac{(n-1)\cdot S^{*2}}{\chi_1^2} < \sigma^2 < \frac{(n-1)\cdot S^{*2}}{\chi_2^2}
$$
 (1.7)

где  $\chi_1^2$  и  $\chi_2^2$  - значения, определяемые из таблиц для распределения Пирсона ([3] приложение 5) соответственно для вероятностей  $\wp_1 = (1 - \wp) / 2$  и  $\wp_2 = (1 + \wp) / 2$  и числа степеней свободы  $f = n - 1$ .

Пусть 
$$
\gamma_1^2 = \frac{(n-1)}{\chi_1^2}
$$
:  $\gamma_2^2 = \frac{(n-1)}{\chi_2^2}$ , тогда (2.24) примет вид  

$$
\gamma_1^2 \cdot S^{*2} < \sigma^2 < \gamma_2^2 \cdot S^{*2},
$$
 (1.8)

где значения  $\gamma^2$  протабулированы для n и  $\wp$  (приложение 4).

Для интервальной оценки среднего квадратичного отклонения служит неравенство

$$
\gamma_1 \cdot S^* < \sigma < \gamma_2 \cdot S^* \tag{1.9}
$$

### 1.2 Проверка статистических гипотез

### 1.2.1 Метод исключения грубых ошибок

Очень часто на практике встает вопрос о том, следует отвергнуть или нет некоторые результаты эксперимента, который резко выделяется среди остальных. Если значение варианта содержит грубую погрешность - промах, то наличие этого промаха может сильно исказить общее представление об исследуемой случайной величине. Обычно промах имеет значение резко отличающиеся от других измерений. Существенное отличие от значений других измерений не дает еще права исключить это измерение. Следует проверить гипотезу о наличии грубой ошибки.

Обозначим «выскакивающее» значение через х», а все остальные результаты через  $x_1, x_2, \ldots, x_n$ . Согласно методу Романовского исследовано распределение статистики

$$
t(\wp, n) = \frac{|x_* - \overline{x}|}{S^*}
$$
 (1.10)

и допустимые значения ее протабулированы (Приложение 5). Рассчитывают t<sub>расч</sub>. по формуле

$$
t_{\text{pacy}} = \frac{\left| x^* - \overline{x} \right|}{\sqrt{\frac{1}{n-1} \sum_{i=1}^{N} (x_i - \overline{x})^2}}
$$
(1.11)

по желаемой надежности вывода (о при данном числе n приемлемых результатов по таблице приложения 5 находят критическое значение  $t_{\text{rad}}(\varrho, n)$ . Если

$$
t_{\text{pacy}} > t_{\text{ra6m}}, \tag{1.12}
$$

то с надежностью вывода (о можно х исключить из дальнейшей обработки результатов, в противном случае достаточных оснований для исключения х\* нет. Выбор величины © производится в зависимости от конкретных требований к результатам эксперимента и обычно принимается равным 0,95; 0,99; 0,999.

Если имеется несколько выделяющихся данных, необходимо определить хи S<sup>\*</sup> без этих данных, а затем оценить каждое из них по приведенной выше схеме.

Кроме рассмотренного метода исключения грубых ошибок известен метод Ирвина, Арлея, Грэббса.

Применять тот или иной метод следует осторожно, и там, где результаты эксперимента имеют принципиальное значение, целесообразно до применения статистических методов стремиться выяснить возможные причины появления резких отклонений в отдельных наблюдениях.

В дальнейшем выводы и конечные результаты делаются на основе данных, из которых исключены грубые ошибки.

# 1.2.2 Проверка гипотез о законе распределения

При исследовании случайной величины Х, часто ставится вопрос о нахождении ее теоретического закона распределения, например, дифференциальной функции распределения f (x). По результатам выборки можно построить эмпирическое распределение f\*(x) (геометрическим аналогом являются полигон и гистограмма относительных частот). Исходя из соображений, связанных с физикой величины Х, с учетом характера полученной эмпирической кривой выбирают класс функций, содержащих некоторое число параметров. Ставится задача: найти те значения параметров, при которых соответствие между статистическим и теоретическим распределениями оказывается наилучшим. При этом обычно исходят из принципа наименьших квадратов [1,2], считая, что наилучшим приближением к эмпирической зависимости в данном классе функций является такое, при котором сумма квадратов отклонений обращается в минимум.

Сравнение эмпирического и теоретического распределений производится с помощью специально подобранной случайной величины (статистики) - критерия согласия. Известны критерии Пирсона (или  $\chi^2$  - « хи - квадрат »), Колмогорова, Смирнова, Романовского и другие.

Критерий согласия Пирсона  $\chi^2$  употребляется часто. Согласно этому критерию по результатам выборки строят интервальный вариационный ряд. Предполагая известным теоретический закон распределения f(x), рассчитывают вероятности р<sub>і</sub> попадания случайной величины X в і - ый интервал  $(x_{i-1},x_i)$ , где  $i = 1,2,..., \ell$ . Здесь  $\ell$ - число интервалов. В общем случае [2,3]

$$
p_{i} = \int_{x_{i-1}}^{x_i} f(x) dx.
$$
 (1.13)

В случае нормального распределения полагают [2,3]

$$
f(x) = \frac{1}{S^* \sqrt{2\pi}} \cdot e^{-\frac{(x - \overline{x})^2}{2S^{*2}}} \tag{1.14}
$$

тогда [1 - 3]

$$
p_i = \Phi \left[ \frac{x_i - \overline{x}}{S^*} \right] - \Phi \left[ \frac{x_{i-1} - \overline{x}}{S^*} \right]
$$
 (1.15)

Здесь Ф(t) - функция Лапласа (см. приложение 1.). Зная р<sub>і</sub>, рассчитывают теоретическое число m' значений X, попавших в і - ый интервал по формуле

$$
m'_{i} = np_{i},
$$
  
\n
$$
n = \sum_{j=1}^{\ell} m_{j}.
$$
\n(1.16)

где n - объем выборки, r

Результаты расчетов сводят в таблицу.

Таблица 1.1 - Значения частот

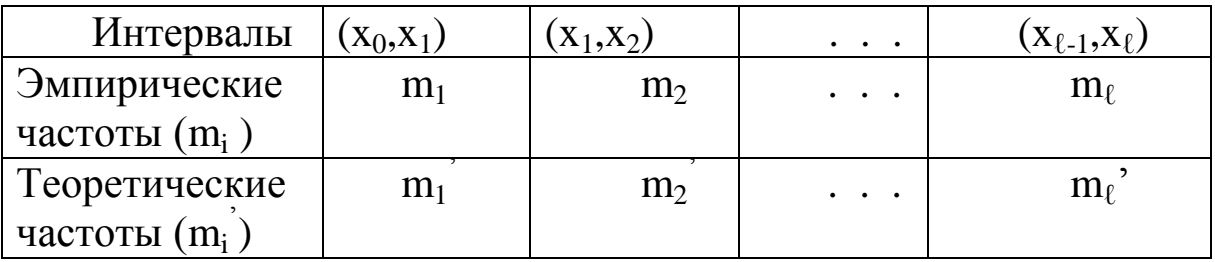

Известно [2,3], что статистика

$$
\chi^2 = \sum_{i=1}^{\ell} \frac{(m_i - m'_i)^2}{m'_i}
$$
 (1.17)

при n → ∞ имеет распределение  $\chi^2$  (см. приложение 3) с f =  $\ell$  – r – 1 степенями свободы (r - число параметров распределения f (x), при нормальном распределении  $r = 2$ ).

Замечание. Необходимым условием применения критерия Пирсона в случае нормального закона распределения является наличие в каждом из интервалов по меньшей мере 5 - 10 наблюдений. Если количество наблюдений в отдельных интервалах очень мало (порядка  $1 - 2$ ), то имеет смысл объединить некоторые интервалы.

По результатам табл.1.1 по формуле (1.17) вычисляют  $\chi^2$ <sub>расч</sub>. По выбранной доверительной вероятности  $\wp$  и числу степеней свободы  $f = \ell - r - 1$  по таблице [3], приложения 5 находят  $\chi^2_{\text{radm}}$ .

Если

$$
\chi^2_{\text{ pacu}} > \chi^2_{\text{ra6n}},\tag{1.18}
$$

то с надежностью вывода (о можно заключить, что эмпирическое распределение  $f^*(x)$  отличается от теоретического  $f(x)$ . В противном случае, для такого вывода нет достаточных оснований.

### 1.2.3 Сравнение средних

Целью эксперимента нередко бывает выявление различий между значениями определенного параметра в разных объектах исследования или при различных условиях. Для выяснения вопроса о случайном или неслучайном расхождении значений некоторого параметра Х проводят две серии экспериментов (измерений) и для каждой из них подсчитывают значение параметра  $\bar{x}_1$  и  $\bar{x}_2$ . Вопрос сводится к считать разность между этими средними достаточно тому, когда большой для того, чтобы иметь практическую уверенность в неслучайном происхождении обнаруженных различий.

Пусть величина Х подчиняется нормальному закону, произведено n<sub>1</sub> измерений первой серии и n<sub>2</sub> - второй. Для решения вопроса подсчитывают

$$
t_{\text{pacy}} = \frac{|\overline{x}_1 - \overline{x}_2|}{\hat{S}\sqrt{\frac{1}{n_1} + \frac{1}{n_2}}},
$$
\n(1.19)

где

$$
\hat{S} = \sqrt{\frac{(n_1 - 1) \cdot S_1^{*2} + (n_2 - 1) \cdot S_2^{*2}}{n_1 + n_2 - 2}}
$$
(1.20)

Здесь  $S_1^{*2}$  и  $S_2^{*2}$  – исправленные дисперсии для первой и второй серии.

По выбранной вероятности вывода  $\wp$  и числу степеней свободы  $f = n_1 + n_2 - 2$  из приложения 2 находят  $t_{ra6\pi}$ . ( $\wp$ , f). Если

$$
t_{\text{pac}} > t_{\text{ra6}} \tag{1.21}
$$

то расхождение средних значений можно считать неслучайным (значимым) с надежностью вывода  $\varphi$ . В противном случае нет оснований считать расхождение значимым.

#### 1.2.4 Сравнение дисперсий

Гипотезы о дисперсиях имеют особенно большое значение в практике, так как измеряемая дисперсией величина рассеивания характеризует такие важные показатели, как точность машин и приборов, погрешность показаний измерительных приборов, точность технологического процесса и т.д.

Пусть случайная величина Х подчиняется нормальному закону распределения и для нее получены две независимые выборки объемами n<sub>1</sub> и n<sub>2</sub>. Пусть  $S_1^{\ast 2}$  и  $S_2^{\ast 2}$  - соответствующие выборочные дис-<br>персии, причем  $S_1^{\ast 2} > S_2^{\ast 2}$ 

Известно [3,4], что статистика

$$
F = \frac{n_2}{n_1} \cdot \frac{S_1^{*2} \cdot \frac{n_1}{\sigma^2}}{S_2^{*2} \cdot \frac{n_2}{\sigma^2}} = \frac{S_1^{*2}}{S_2^{*2}}
$$
(1.22)

подчинена распределению Фишера (или F - распределению) с  $k_1 = n_1 - 1$  и  $k_2 = n_2 - 1$  степенями свободы. Поэтому для решения вопроса о случайном или неслучайном расхождении дисперсий рассчитывают их отношение

$$
F_{\text{pacy}} = \frac{S_1^{*2}}{S_2^{*2}}
$$
 (1.23)

затем, выбрав желаемую надежность вывода  $\wp$  по таблице F - распределения (приложение 3) находят число  $F_{ra6\pi}$ . ( $\wp$ ,  $k_1, k_2$ ). Если

$$
F_{\text{rad}} < F_{\text{pac}}, \tag{1.24}
$$

то расхождение дисперсий считают неслучайным (значимым) с надежностью вывода ©. В противном случае для такого утверждения нет достаточных оснований.

### 1.3 Определение поля допуска по эмпирическому распределению

Во многих технологических процессах наблюдаются отклонения действительных значений параметров, характеризующих сам процесс, и параметров выпускаемой продукции.

Например, при изготовлении каких - либо деталей действительные размеры отклоняются от заданных.

Номинальный размер - размер, относительно которого определяются предельные размеры и который служит началом отсчета отклонений.

Предельные размеры - два предельно допустимых размера, между которыми должен находится действительный размер.

Допуск - разность между наибольшим и наименьшим предельными размерами. Допуск характеризует требуемую точность изготовления детали.

Многие эксперименты проводятся с целью определения поля допуска, которое характерно для данного технологического процесса и дает вероятность риска (брака) не более некоторого задаваемого числа. Значения t<sub>1</sub> и t<sub>2</sub> случайной величины X называют практически предельными значениями ее, если

$$
\int_{t_1}^{2} f(x) dx = 1 - 2\beta, \qquad (1.25)
$$

 $f(x)$  – дифференциальная функция распределения для  $X$ , 2 $\beta$  - вероятность риска (брака). Обычно принимают  $2\beta = 0.0027$ . Практически предельное поле рассеивания  $2\delta = t_2 - t_1$ , принимают за поле допуска,  $\delta$  - половина поля допуска,  $\Delta = (t_1 + t_2)/2 -$  координата середины поля допуска.

Замечание. Может оказаться, что заданное конструктором поле допуска не соответствует практически предельному полю рассеивания, т.е. вероятность риска (брака) не равна 2 $\beta$ . Если закон распределения для X известен - f (x), т.е. известны M[x] и D[x], то поле допуска определяется исходя из формулы (1.25). Часто на практике априори (до опыта) теоретические значения параметров распределения неизвестны, а имеется лишь возможность получить из выборки их точечные оценки  $\bar{x}$  и  $S^*$ <sup>2</sup>.

Если закон распределения для Х предполагается нормальным, то поле допуска можно определить лишь с некоторой доверительной вероятностью  $\wp$ , как ( $\bar{x}$  –  $\ell S^*$ ,  $\bar{x}$  +  $\ell S^*$ ), где значение  $\ell$  в зависимости от объема выборки n,  $(1 - 2\beta)$  и  $\wp$  протабулированы (см. приложение  $6$ ).

Пусть в результате замера некоторого параметра Пример 6.  $n = 200$  деталей получили  $\bar{x} = -0.0282$ ,  $S^* = 0.0515$ . Определить поле допуска 28. Задаемся надежностью определения допуска, положим, что  $\varphi = 0.9$ . Задаемся вероятностью риска (брака), пусть  $2\beta = 0.0027$ , тогда  $1 - 2\beta = 0.9973$ . По таблице приложения 6  $\ell = 3.40$ , следовательно:

$$
t_1 = \overline{x} - \ell S^* = -0.0282 - 0.515 \cdot 3.4 = -0.2033,
$$
  
\n $t_2 = \overline{x} + \ell S^* = -0.0282 + 0.515 \cdot 3.4 = 0.1469$ 

Отсюда 2 $\delta$  = 0,3502,  $\Delta$  = -0,0282,  $\delta$  = 0,1751.

Таким образом, если за поле допуска брать величину  $2\delta = 0,3502$ ,  $\wp = 0.9$  из всех будущих наблюдений 99,73% то с вероятностью будут лежать в промежутке  $(-0.2033, 0.1469)$ .

### 2 Порядок выполнения лабораторной работы

Используем результаты выполнения лабораторной работы №16 в качестве исходных данных берем значения столбца «Затраты на производство продукции».

1. Доверительный интервал для математического ожидания находим по формуле:

$$
\overline{x} - t(P, n-1) \cdot \frac{S^*}{\sqrt{n}} < M[x] < \overline{x} + t(P, n-1) \cdot \frac{S^*}{\sqrt{n}}.
$$

Для изучаемой выборочной совокупности: объем выборки  $n = 30$ , среднее выборочное  $\overline{x} = 36,65037$ , среднее квадратическое отклонение  $S^* = 11,33477$ . Для доверительной вероятности  $P = 0.99$ квантиль распределения Стьюдента  $t(0,99;29) = 2,76$ (см. табл. своболной приложения ячейке или  $\overline{B}$ введем  $=$  CTLHOIIPACITOLEP  $(0.01;29)$ ).

В ячейках А1-В4 введены эти данные, а в ячейках F4-F5 вычислены границы интервала для математического ожидания (см. рис. 1 и 2). Итак.  $30.9387 < M[x] < 42.3620$ .

Доверительные интервалы для дисперсии и среднего квадратического отклонения находим по формулам:

$$
\begin{aligned}\n\gamma_1^2 \cdot S^{*2} &< \sigma^2 < \gamma_2^2 \cdot S^{*2}, \\
\gamma_1 \cdot S^* &< \sigma < \gamma_2 \cdot S^*. \n\end{aligned}
$$

Для доверительной вероятности Р = 0,99 и числа степеней свободы  $f = 29$  находим табличные значения  $\gamma_1^2 = 0.554$  и  $\gamma_2^2 = 2.21$ (см. табл. приложения).

В ячейках А5-В9 введены необходимые данные, а в ячейках G4-H5 определены границы интервалов для дисперсии и среднего квадратического отклонения (рис.1  $2)$ .  $\mathbf{M}$ Таким образом,  $71,1763 < \sigma^2 < 282,6494$  u  $8,4366 < \sigma < 16,8122$ .

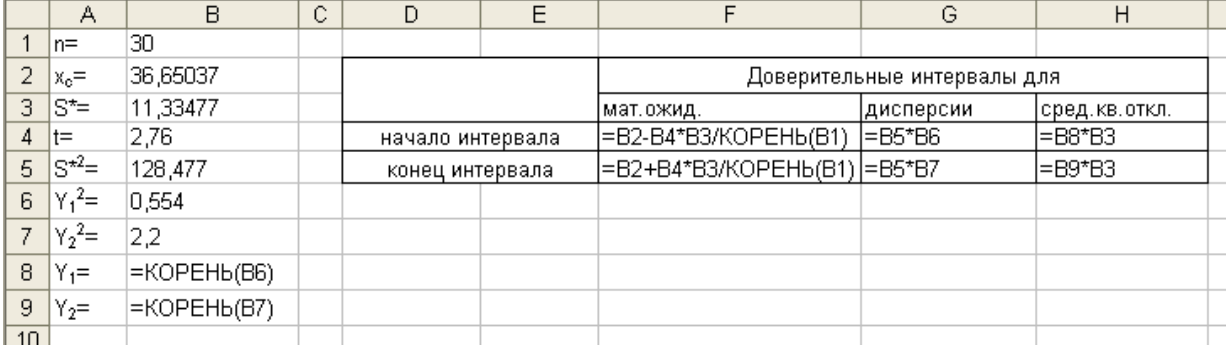

Рисунок 1 - Формульный шаблон расчета доверительных интервалов

|                 | А                | В         | С | Ð                | E |         | G        | Η                                 |  |  |
|-----------------|------------------|-----------|---|------------------|---|---------|----------|-----------------------------------|--|--|
|                 | $n =$            | 30        |   |                  |   |         |          |                                   |  |  |
| 2               | $x_c =$          | 36,65037  |   |                  |   |         |          | Доверительные интервалы для       |  |  |
| 3               | ls*≡             | 11,33477  |   |                  |   |         |          | мат.ожид. дисперсии сред.кв.откл. |  |  |
| 4               | lt=              | 2,76      |   | начало интервала |   | 30,9387 | 71,1763  | 8,4366                            |  |  |
| 5               | $ S^{\star 2}$ = | 128,477   |   | конец интервала  |   | 42,3620 | 282,6494 | 16,8122                           |  |  |
| 6               | $Y_1^2 =$        | 0,554     |   |                  |   |         |          |                                   |  |  |
| 7               | $Y_2^2 =$        | 2,2       |   |                  |   |         |          |                                   |  |  |
| 8               | $Y_1 =$          | 0,7443118 |   |                  |   |         |          |                                   |  |  |
| 9               | $ Y_2=$          | 1,4832397 |   |                  |   |         |          |                                   |  |  |
| 10 <sub>1</sub> |                  |           |   |                  |   |         |          |                                   |  |  |

Рисунок 2 - Расчет доверительных интервалов

2. Проверим гипотезу о нормальном законе распределения для изучаемой выборочной совокупности. Сравнение эмпирического (интервального ряда) с теоретическим (нормальным) распределением производим согласно критерию Пирсона. Для этого рассчитаем вероятности попадания нормальной случайной величины в каждый из полученных интервалов (x<sub>i-1</sub>, x<sub>i</sub>) по формуле:

$$
P_i = \Phi\left(\frac{x_i - \overline{x}}{S^*}\right) - \Phi\left(\frac{x_{i-1} - \overline{x}}{S^*}\right).
$$

Зная  $P_i$ , рассчитываем теоретические частоты  $m'_i = P_i \cdot n$  и значение критерия:

$$
\chi^{2} = \sum \frac{(m_{i} - m'_{i})^{2}}{m'_{i}}.
$$

Вычисления производим в таблице (рис.3 и 4). В первом столбце указаны концы интервалов, при расчете значений функции Лапласа используем встроенную статистическую функцию НОРМРАСП(х) с параметрами: среднее = 0, стандартное отклонение = 1, интегральный  $=1$ .

|    |           |                                      |                                                                           | D |          |    | G                                            |                                                         |  |
|----|-----------|--------------------------------------|---------------------------------------------------------------------------|---|----------|----|----------------------------------------------|---------------------------------------------------------|--|
|    | $13  x_i$ | (x <sub>i</sub> -x <sub>c</sub> )/S* | ΙФ                                                                        |   | m        | mi | $\left  m_{\rm i}\!\cdot\! m_{\rm i}\right $ | $ (m_i-m_i)^2/m_i $                                     |  |
|    | 14 13,628 |                                      | =(A14-36,65)/11,335 =HOPMPACП(B14;0;1;1)-0,5                              |   |          |    |                                              |                                                         |  |
|    |           |                                      | 15 = A14+7,678 = (A15-36,65)/11,335 = HOPMPACT(B15;0;1;1)-0,5 = C15-C14   |   | l=D15*30 |    | $F15-E15$                                    | =G15*G15/E15                                            |  |
|    |           |                                      | $16$ = A15+7,678 = (A16-36,65)/11,335 = HOPMPACT(B16;0;1;1)-0,5 = C16-C15 |   | l=D16*30 |    | l=F16-E16                                    | =G16*G16/E16                                            |  |
|    |           |                                      | 17 = A16+7,678 = (A17-36,65)/11,335 = HOPMPACI(B17;0;1;1)-0,5 = C17-C16   |   | l=D17*30 |    | $EFT-ET7$                                    | l=G17*G17/E17                                           |  |
|    |           |                                      | $18$ = A17+7,678 = (A18-36,65)/11,335 = HOPMPACT(B18;0;1;1)-0,5 = C18-C17 |   | l=D18*30 |    | $F18-E18$                                    | =G18*G18/E18                                            |  |
|    |           |                                      | 19 = A18+7,678 = (A19-36,65)/11,335 = HOPMPACH(B19;0;1;1)-0,5 = C19-C18   |   | l=D19*30 |    | I=F19-E19                                    | =G19*G19/E19                                            |  |
|    |           |                                      | 20 = A19+7,678 = (A20-36,65)/11,335 = HOPMPACI(B20;0;1;1)-0,5 = C20-C19   |   | l=D20*30 |    | l=F20-E20                                    | l=G20*G20/E20                                           |  |
| 21 | сумма     |                                      |                                                                           |   |          |    |                                              | [=CYMM(D15:]=CYMM(E1]=CYMM(F15]=CYMM(G15:(=CYMM(H15:H20 |  |
| 22 |           |                                      |                                                                           |   |          |    |                                              |                                                         |  |

Рисунок 3 – Формульный шаблон расчета значения  $\chi^2_{\text{pacy}}$ 

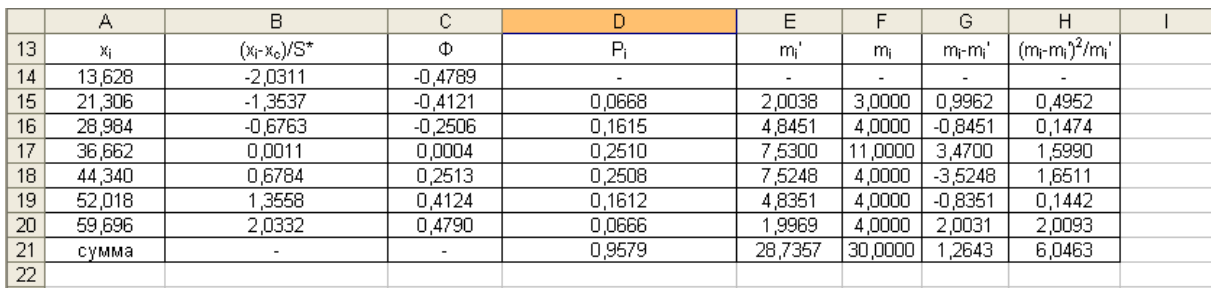

Рисунок 4 – Расчет значения  $\chi^2_{\text{pacy}}$ 

Таким образом,  $\chi^2_{\text{vacy}} = 6,0463$ .

Определяем число степеней свободы по формуле  $f = \ell - r - 1$ , здесь  $\ell = 6$  - число интервалов,  $r = 2$  - число параметров нормального распределения (математическое ожидание и среднее квадратическое отклонение). Тогда для  $f = 6 - 2 - 1 = 3$  и доверительной вероятности  $P = 0.99$  находим табличное значение  $\chi^2_{\text{rad}}(0.99;3) = 11.3$  (см. табл. [3] приложения 5 ячейке свободной ИЛИ введем  $\overline{B}$  $= XH2OBP(0,01;3)$ .

Так как  $\chi^2_{\text{pacy}} < \chi^2_{\text{ra6n}}$ , расхождение эмпирических и теоретических частот незначимое, т.е. данные по затратам на производство продукции подчиняются нормальному распределению.

3. Для технических специальностей рекомендуется в качестве второго ряда взять дополнительные значения из таблиц приложений согласно варианту. Для экономических специальностей рекомендуется разбить исходные данные.

Разобьем исходные данные (затраты на производство) на две равные части, получим два дискретных ряда, для каждого из рядов рассчитаем числовые характеристики. Для этого воспользуемся пакетом «Анализ данных», расположенном в меню «Сервис», и его надстройкой «Описательная статистика». Вывод числовых характеристик можно осуществить на этом же листе, для этого в окошке

«Входной интервал» указываем диапазон ячеек первого дискретного ряда, в подзаголовке «Параметры вывода» отмечаем метками «Выходной интервал», «Итоговая статистика», «Уровень надежности». В окошке «Выходной интервал» указываем диапазон ячеек А44−В54, куда будут выведены числовые характеристики для первого дискретного ряда (рис.5). Аналогично, в ячейках D44−E54 будут выведены числовые характеристики для второго дискретного ряда.

Итак,  $n_1 = 15$ ,  $n_2 = 15$ ,  $x_1 = 35,8842$ ,  $x_2 = 37,4165$ ,  $S_1^{*2} = 148,8942, S_2^{*2} = 115,9788.$ 

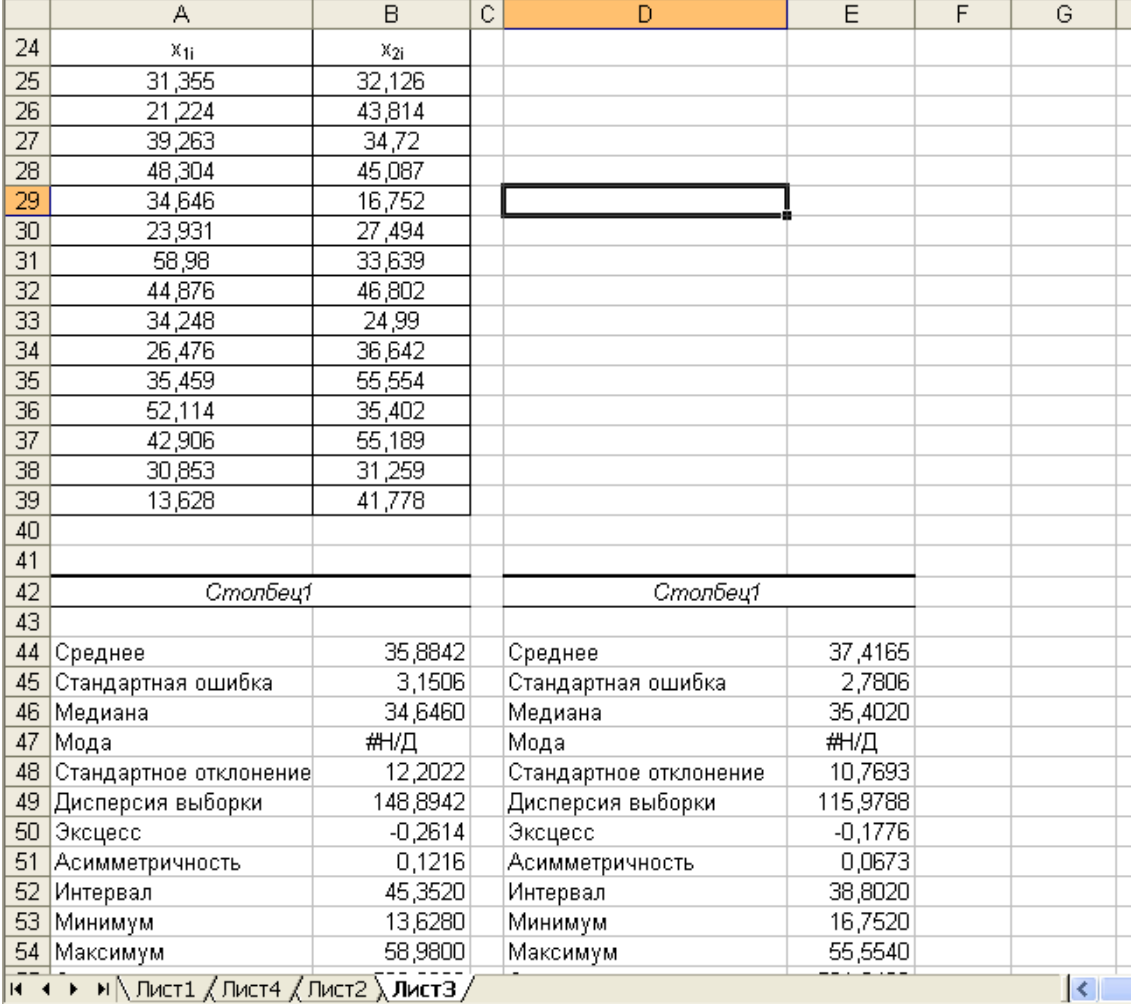

Рисунок 5 –Дискретные ряды и вывод их числовых характеристик

Проверим гипотезу о равенстве средних. Для этого найдем

$$
t_{\text{pacy}} = \frac{|x_1 - x_2|}{S \cdot \sqrt{\frac{1}{n_1} + \frac{1}{n_2}}},
$$
  
the  

$$
\hat{S} = \sqrt{\frac{(n_1 - 1) \cdot S_1^{*2} + (n_2 - 1) \cdot S_2^{*2}}{n_1 + n_2 - 2}}.
$$

 $\Gamma$ 

В ячейках А60−В63, А65−В66 введены необходимые данные, в ячейках В64, В67 рассчитаны значения  $\wedge$ S и t<sub>расч</sub> (рис. 6 и 7).

Для доверительной вероятности  $P = 0.99$  и числа степеней свободы  $f = n_1 + n_2 - 2 = 15 + 15 - 2 = 28$  находим  $t_{\text{rad}}(0.99; 28) = 2.77$ .

Так как  $t_{\text{pacy}} < t_{\text{ra6n}}$ , то расхождение средних можно считать незначительным.

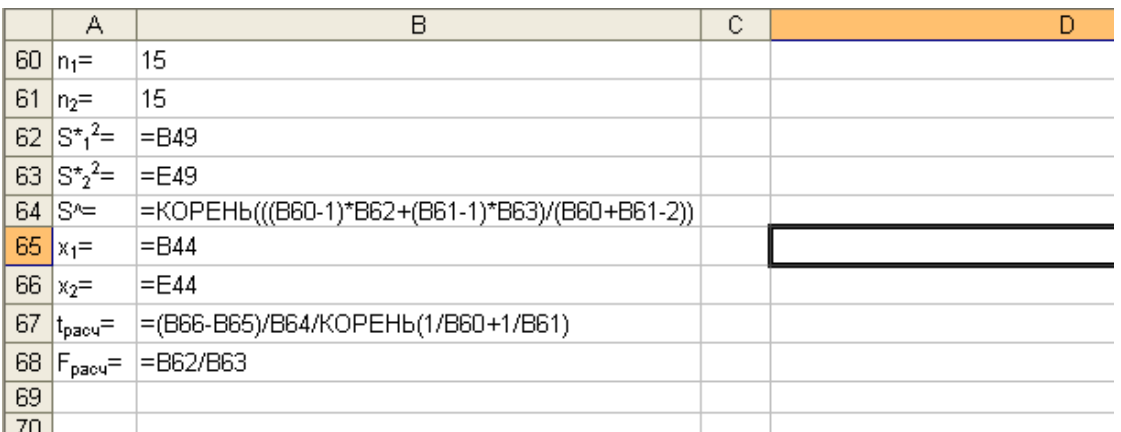

Рисунок 6 – Формульный шаблон расчета значений  $\rm{t_{\, \,}}$ и $\rm{F_{\, \,}}$ 

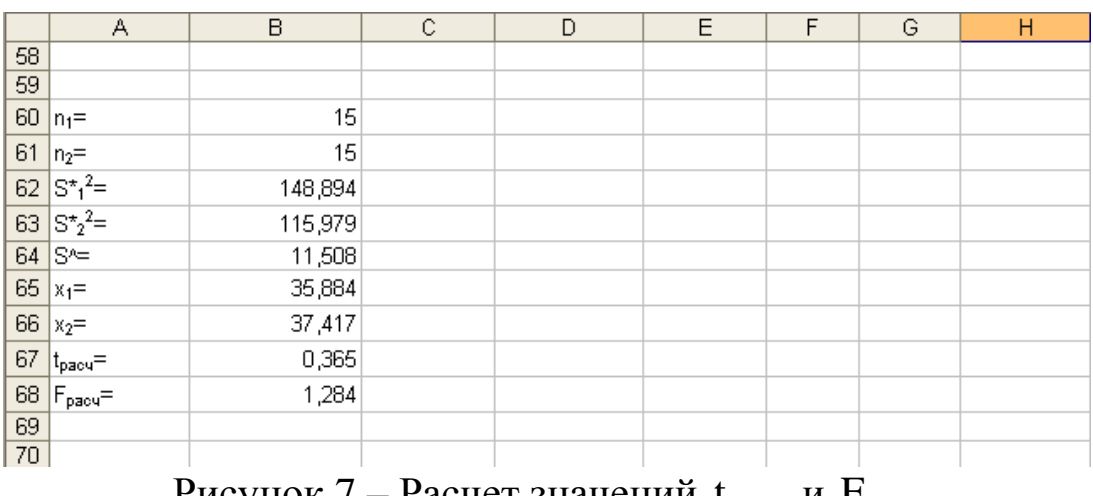

Рисунок 7 – Расчет значений  $t_{\text{pace}}$  и  $\text{F}_{\text{pace}}$ 

Табличное значение можно найти по таблице приложения 2 или в свободной ячейке ввести = СТЬЮДРАСПОБР (0,01;28).

Проверим гипотезу о равенстве дисперсий. Для этого находим  $S_1^2$ 

$$
F_{\text{pacy}} = \frac{S_1}{S_2^2}, \text{ r \text{ne } S_1^2 = \max \left\{ S_1^{*2}, S_2^{*2} \right\}, S_2^{*2} = \min \left\{ S_1^{*2}, S_2^{*2} \right\}.
$$

В нашем случае  $S_1^{*2} > S_2^{*2}$ 2  $S_1^{*2} > S_2^{*2}$ , следовательно,  $S_1^2 = S_1^{*2}$ , 1 2 1  $=S_1^{*2}, S_2^2 = S_2^{*2}$ 2  $S_2^2 = S_2^{*2}$ . B ячейке В68 рассчитана величина  $F_{\text{pacy}} = 1,284$ . Для доверительной вероятности 0,99 табличное значение  $F_{\text{ra}6,\text{n}}(0,99;14;14) = 3,63$ .

Так как  $F_{\text{pacu}}$  <  $F_{\text{ra6n}}$  , то расхождение дисперсий можно считать незначимым.

Табличное значение можно найти по таблице F−распределения приложения 6 или в свободной ячейке ввести  $=$  FPACITOEP  $(0,01;14;14)$ .

### **Список рекомендуемой литературы**

- 1. Вентцель Е. С., Овчаров Л.А. Теория вероятностей и еѐ инженерные приложения. М.:1986.
- 2. Гмурман В.Е. Теория вероятностей и математическая статистика. М.: Высш. шк., 2007.
- 3. Гмурман В.Е. Руководство к решению задач по теории вероятностей и математической статистике. М.: Высш. шк., 2007.
- 4. Пискунов Н.С. Дифференциальное и интегральное исчисления. Т.2. −М.: Интеграл-Пресс, 2003.

ПРИЛОЖЕНИЯ

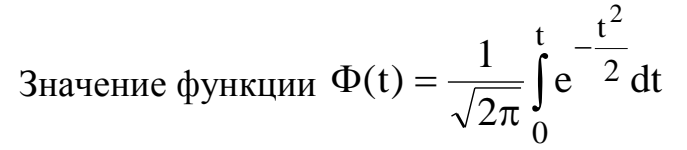

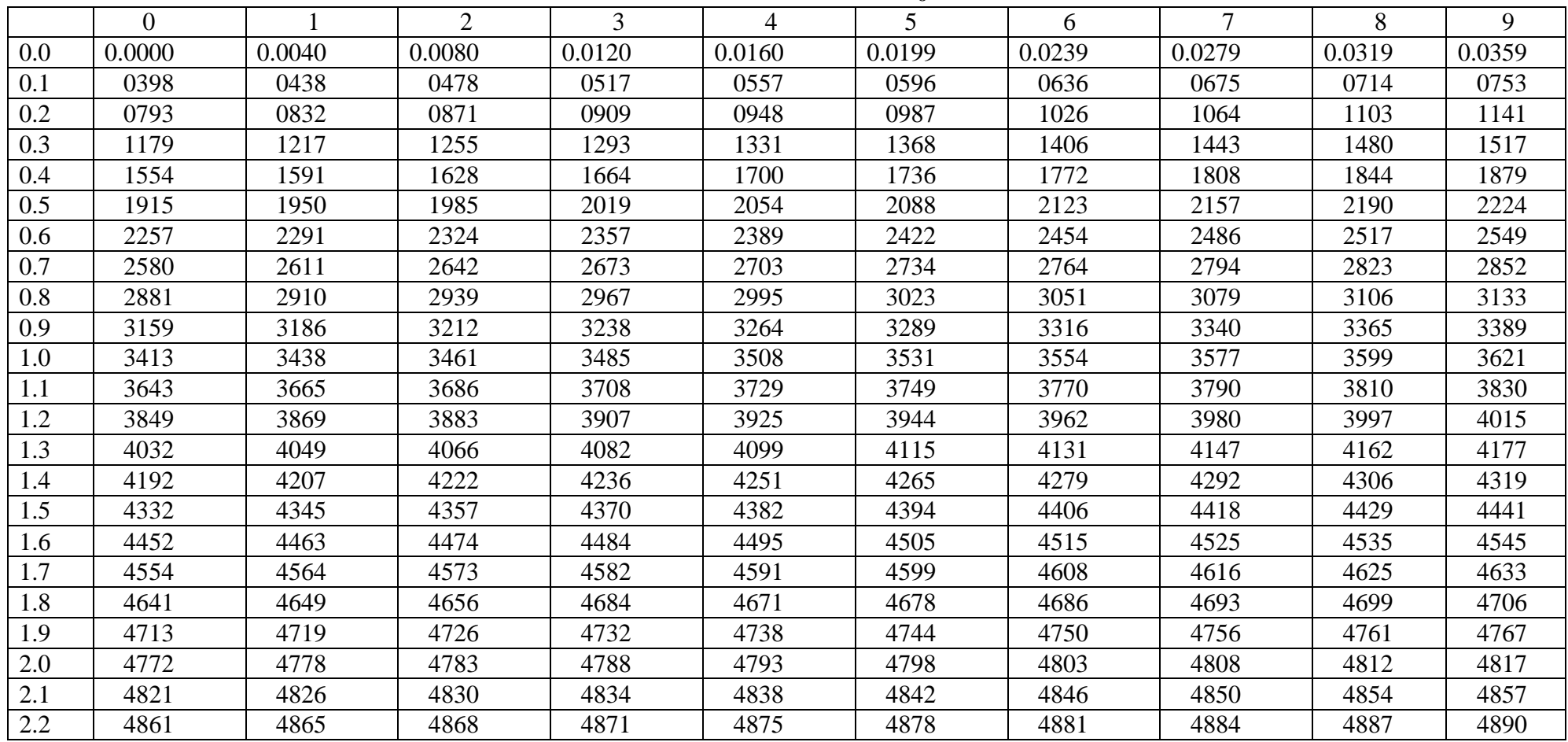

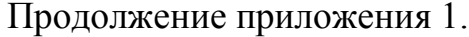

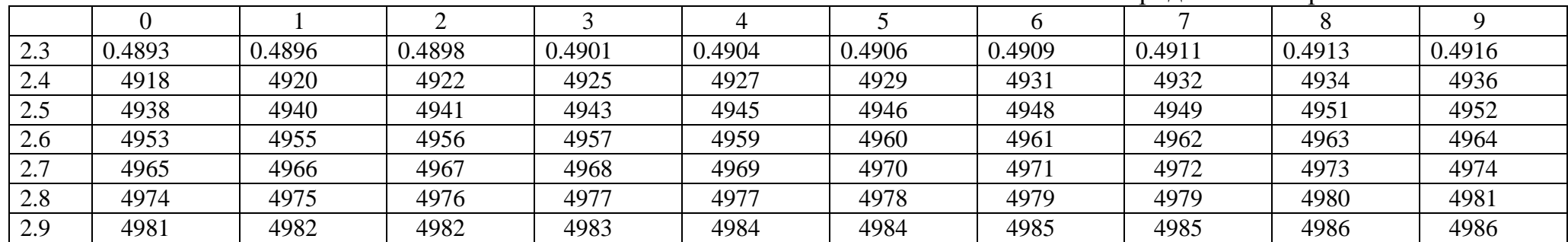

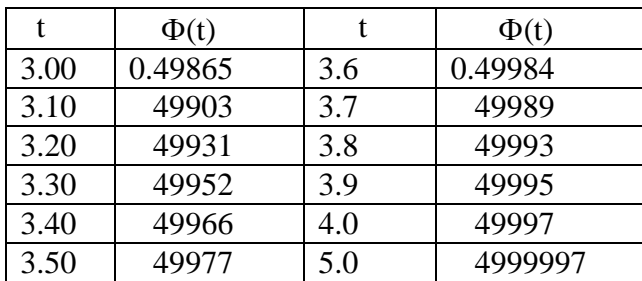

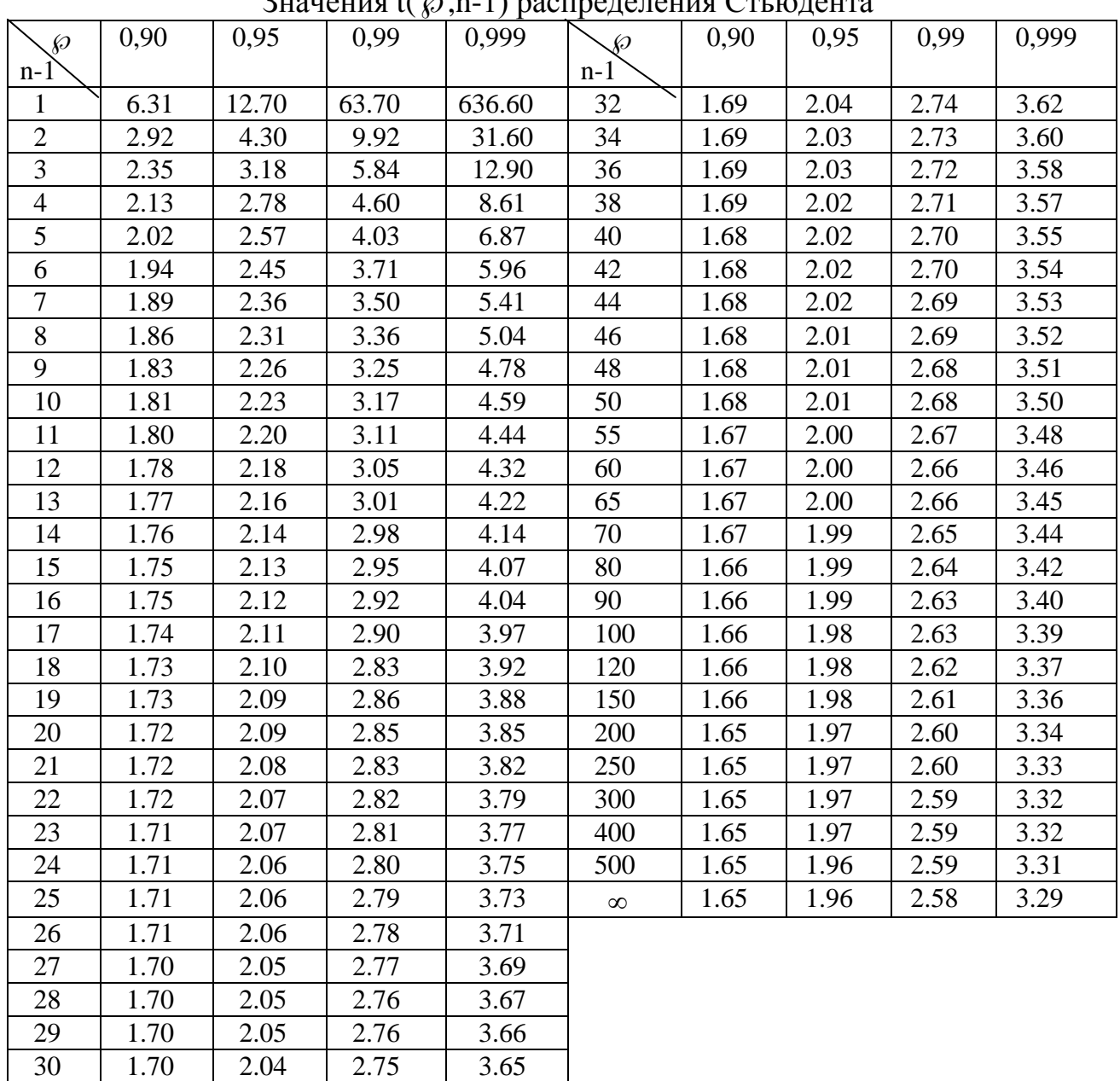

 $\Omega$ нанения t( $(n, n, 1)$  распределения  $C$ тьюдента

Значение F - распределение

 $(\wp = 0.95$  - верхняя строка,  $\wp = 0.99$  - нижняя строка)

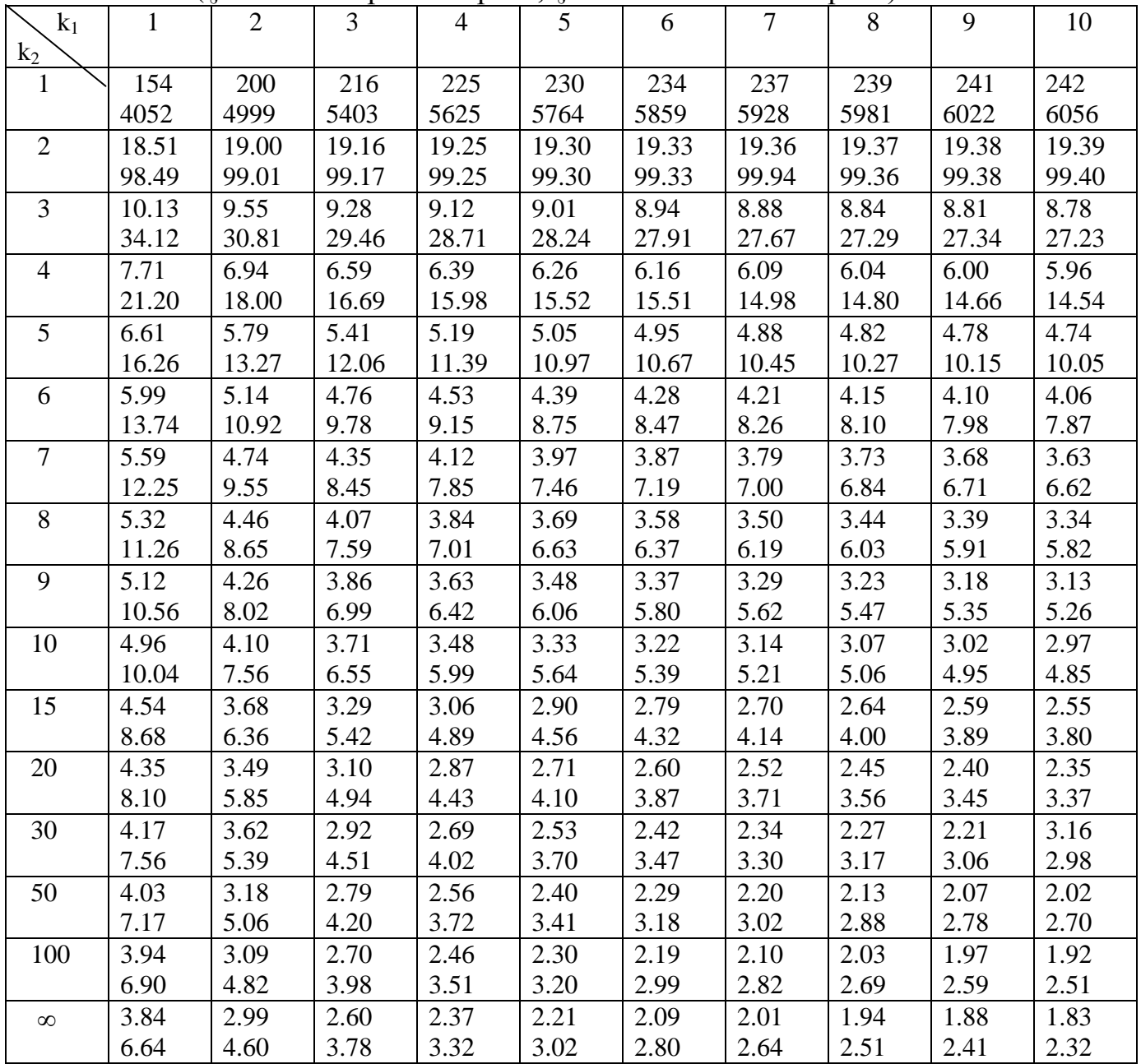

Продолжение приложения 3

| $k_1$          | 11    | 12    | 14    | 16    | 20    | 24    | 30    | 50    | 100   | $\infty$ |
|----------------|-------|-------|-------|-------|-------|-------|-------|-------|-------|----------|
| $k_2$          |       |       |       |       |       |       |       |       |       |          |
| $\mathbf{1}$   | 243   | 244   | 245   | 246   | 248   | 249   | 250   | 252   | 253   | 254      |
|                | 6082  | 6106  | 6142  | 6169  | 6208  | 6234  | 6258  | 6258  | 6302  | 6366     |
| $\overline{2}$ | 19.40 | 19.41 | 19.42 | 19.43 | 19.44 | 19.45 | 19.46 | 19.47 | 19.49 | 19.50    |
|                | 99.41 | 99.42 | 99.43 | 99.44 | 99.45 | 99.46 | 99.47 | 99.48 | 99.48 | 99.50    |
| 3              | 8.76  | 8.74  | 8.71  | 8.69  | 8.66  | 8.64  | 8.62  | 8.58  | 8.56  | 8.53     |
|                | 27.13 | 27.05 | 26.92 | 26.83 | 26.69 | 26.60 | 26.50 | 26.27 | 26.23 | 26.12    |
| $\overline{4}$ | 5.93  | 5.91  | 5.87  | 5.84  | 5.80  | 5.77  | 5.74  | 5.70  | 5.66  | 5.63     |
|                | 14.45 | 14.37 | 14.24 | 14.15 | 14.02 | 13.93 | 13.83 | 13.69 | 13.57 | 13.46    |
| 5              | 4.70  | 4.68  | 4.64  | 4.60  | 4.56  | 4.53  | 4.50  | 4.46  | 4.40  | 4.36     |
|                | 9.96  | 9.89  | 9.77  | 9.68  | 9.55  | 9.47  | 9.38  | 9.24  | 9.13  | 9.02     |
| 6              | 4.03  | 4.00  | 3.39  | 3.92  | 3.87  | 3.84  | 3.81  | 3.75  | 3.71  | 3.67     |
|                | 7.79  | 7.72  | 7.60  | 7.52  | 7.39  | 7.31  | 7.23  | 7.09  | 7.99  | 6.88     |
| $\overline{7}$ | 3.60  | 3.57  | 3.52  | 3.49  | 3.44  | 3.41  | 3.38  | 3.32  | 3.28  | 3.23     |
|                | 6.54  | 6.47  | 6.35  | 6.27  | 6.15  | 6.07  | 5.98  | 5.85  | 5.75  | 5.65     |
| 8              | 3.31  | 3.28  | 3.23  | 3.20  | 3.15  | 3.12  | 3.08  | 3.03  | 2.98  | 2.93     |
|                | 5.74  | 5.67  | 5.56  | 5.48  | 5.36  | 5.28  | 5.20  | 5.06  | 4.96  | 4.86     |
| 9              | 3.10  | 3.07  | 3.02  | 2.98  | 2.93  | 2.90  | 2.86  | 2.80  | 2.76  | 2.71     |
|                | 5.18  | 5.11  | 5.00  | 4.92  | 4.80  | 4.73  | 4.64  | 4.51  | 4.41  | 4.31     |
| 10             | 2.94  | 2.91  | 2.86  | 2.82  | 2.77  | 2.74  | 2.70  | 2.64  | 2.59  | 2.54     |
|                | 4.78  | 4.71  | 4.60  | 4.52  | 4.41  | 4.33  | 4.25  | 4.12  | 4.01  | 3.91     |
| 15             | 2.51  | 2.48  | 2.43  | 2.39  | 2.33  | 2.39  | 2.25  | 2.18  | 2.12  | 2.07     |
|                | 3.73  | 3.67  | 3.56  | 3.48  | 3.36  | 3.29  | 3.20  | 3.07  | 2.97  | 2.87     |
| 20             | 2.31  | 2.28  | 2.23  | 2.18  | 2.12  | 2.08  | 2.04  | 1.96  | 1.90  | 1.84     |
|                | 3.30  | 3.23  | 3.13  | 3.05  | 2.94  | 2.86  | 2.77  | 2.63  | 2.53  | 2.42     |
| 30             | 2.12  | 2.09  | 2.04  | 1.99  | 1.93  | 1.89  | 1.84  | 1.76  | 1.69  | 1.62     |
|                | 2.90  | 2.84  | 2.74  | 2.66  | 2.55  | 3.47  | 2.38  | 2.34  | 2.13  | 2.01     |
| 50             | 1.98  | 1.95  | 1.90  | 1.85  | 1.78  | 1.74  | 1.69  | 1.60  | 1.52  | 1.44     |
|                | 2.62  | 2.56  | 2.46  | 2.39  | 2.26  | 2.18  | 2.10  | 1.94  | 1.82  | 1.68     |
| 100            | 1.88  | 1.85  | 1.79  | 1.75  | 1.68  | 1.63  | 1.57  | 1.48  | 1.39  | 1.28     |
|                | 2.43  | 2.36  | 2.26  | 2.19  | 2.06  | 1.98  | 1.89  | 1.73  | 1.59  | 1.43     |
| $\infty$       | 1.79  | 1.75  | 1.69  | 1.64  | 1.57  | 1.52  | 1.46  | 1.36  | 1.24  | 1.00     |
|                | 2.24  | 2.13  | 2.07  | 1.99  | 1.87  | 1.79  | 1.79  | 1.52  | 1.36  | 1.00     |

Приложение 4

| Значения $\gamma_1^2$ и $\gamma_2^2$ , определяющие доверительный интервал для дисперсии |  |
|------------------------------------------------------------------------------------------|--|
|                                                                                          |  |

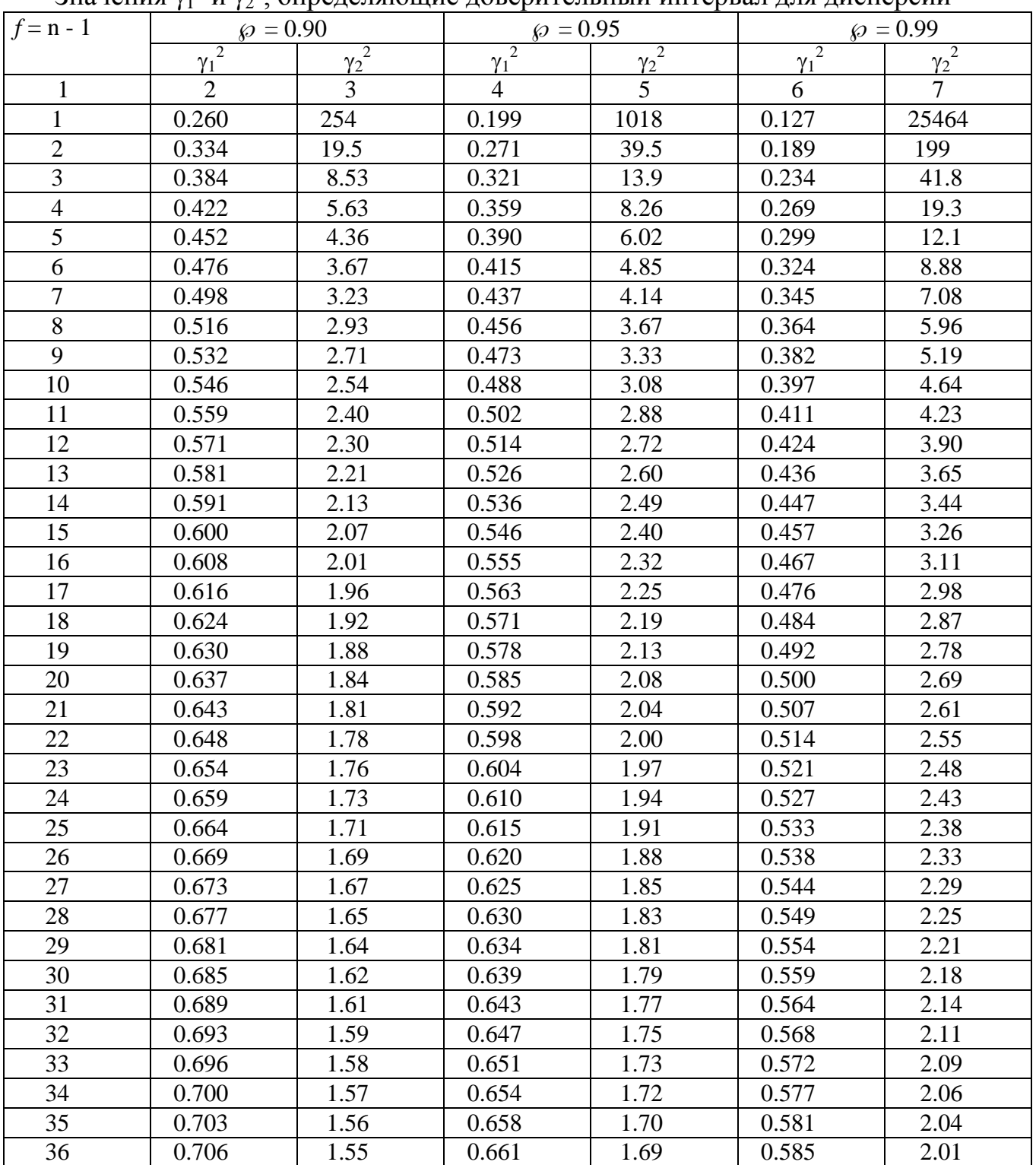

Продолжение приложения 4

| $\mathbf{1}$ | $\overline{2}$ | 3    | $\overline{4}$ | 5    | 6     | $\overline{7}$ |
|--------------|----------------|------|----------------|------|-------|----------------|
| 37           | 0.709          | 1.54 | 0.665          | 1.67 | 0.588 | 1.99           |
| 38           | 0.712          | 1.53 | 0.668          | 1.66 | 0.592 | 1.97           |
| 39           | 0.715          | 1.52 | 0.671          | 1.65 | 0.596 | 1.95           |
| 40           | 0.717          | 1.51 | 0.674          | 1.64 | 0.599 | 1.93           |
| 41           | 0.720          | 1.50 | 0.677          | 1.63 | 0.602 | 1.91           |
| 42           | 0.723          | 1.49 | 0.680          | 1.62 | 0.606 | 1.90           |
| 43           | 0.725          | 1.48 | 0.683          | 1.61 | 0.609 | 1.88           |
| 44           | 0.728          | 1.48 | 0.685          | 1.60 | 0.612 | 1.87           |
| 45           | 0.730          | 1.47 | 0.688          | 1.59 | 0.615 | 1.85           |
| 46           | 0.732          | 1.46 | 0.691          | 1.58 | 0.618 | 1.84           |
| 47           | 0.734          | 1.46 | 0.693          | 1.57 | 0.621 | 1.82           |
| 48           | 0.737          | 1.45 | 0.695          | 1.56 | 0.624 | 1.81           |
| 49           | 0.739          | 1.44 | 0.698          | 1.55 | 0.626 | 1.80           |
| 50           | 0.741          | 1.44 | 0.700          | 1.55 | 0.629 | 1.79           |
| 51           | 0.743          | 1.43 | 0.702          | 1.54 | 0.632 | 1.77           |
| 52           | 0.745          | 1.43 | 0.705          | 1.53 | 0.634 | 1.76           |
| 53           | 0.747          | 1.42 | 0.707          | 1.52 | 0.637 | 1.75           |
| 54           | 0.748          | 1.42 | 0.708          | 1.52 | 0.639 | 1.74           |
| 55           | 0.750          | 1.41 | 0.711          | 1.51 | 0.641 | 1.73           |
| 56           | 0.752          | 1.41 | 0.713          | 1.50 | 0.644 | 1.72           |
| 57           | 0.754          | 1.40 | 0.715          | 1.50 | 0.646 | 1.71           |
| 58           | 0.755          | 1.40 | 0.717          | 1.49 | 0.648 | 1.71           |
| 59           | 0.757          | 1.39 | 0.718          | 1.49 | 0.650 | 1.70           |
| 60           | 0.759          | 1.39 | 0.720          | 1.48 | 0.653 | 1.69           |
| 62           | 0.762          | 1.38 | 0.724          | 1.47 | 0.657 | 1.67           |
| 64           | 0.765          | 1.37 | 0.727          | 1.46 | 0.661 | 1.66           |
| 66           | 0.768          | 1.37 | 0.730          | 1.45 | 0.664 | 1.64           |
| 68           | 0.771          | 1.36 | 0.734          | 1.44 | 0.668 | 1.63           |
| 70           | 0.773          | 1.35 | 0.737          | 1.44 | 0.672 | 1.62           |
| 72           | 0.776          | 1.35 | 0.740          | 1.43 | 0.675 | 1.61           |
| 74           | 0.778          | 1.34 | 0.742          | 1.42 | 0.678 | 1.59           |
| 76           | 0.781          | 1.34 | 0.745          | 1.41 | 0.682 | 1.58           |
| 78           | 0.783          | 1.33 | 0.748          | 1.41 | 0.685 | 1.57           |
| 80           | 0.785          | 1.32 | 0.750          | 1.40 | 0.688 | 1.56           |
| 82           | 0.787          | 1.32 | 0.753          | 1.39 | 0.691 | 1.55           |
| 84           | 0.790          | 1.32 | 0.755          | 1.39 | 0.693 | 1.54           |
| 86           | 0.792          | 1.31 | 0.757          | 1.38 | 0.696 | 1.54           |
| 88           | 0.794          | 1.31 | 0.760          | 1.38 | 0.699 | 1.53           |
| 90           | 0.795          | 1.30 | 0.762          | 1.37 | 0.701 | 1.52           |

|                |       | Эначение ц $\chi$ , п) для грубых ошибок по методу томановского |        |
|----------------|-------|-----------------------------------------------------------------|--------|
| $\mathbf n$    |       | $\wp$                                                           |        |
|                | 0.95  | 0.99                                                            | 0.999  |
| $\mathbf{2}$   | 15.56 | 77.96                                                           | 779.70 |
| $\overline{3}$ | 4.97  | 11.46                                                           | 36.49  |
| $\overline{4}$ | 3.56  | 6.53                                                            | 14.47  |
| 5              | 3.04  | 5.04                                                            | 9.43   |
| 6              | 2.78  | 4.36                                                            | 7.41   |
| $\overline{7}$ | 2.62  | 3.96                                                            | 6.37   |
| 8              | 2.51  | 3.71                                                            | 5.73   |
| 9              | 2.43  | 3.54                                                            | 5.31   |
| 10             | 2.37  | 3.41                                                            | 5.01   |
| 11             | 2.33  | 3.31                                                            | 4.79   |
| 12             | 2.29  | 3.23                                                            | 4.62   |
| 13             | 2.26  | 3.17                                                            | 4.48   |
| 14             | 2.24  | 3.12                                                            | 4.37   |
| 15             | 2.22  | 3.08                                                            | 4.28   |
| 16             | 2.20  | 3.04                                                            | 4.20   |
| 17             | 2.18  | 3.01                                                            | 4.17   |
| 18             | 2.17  | 3.00                                                            | 4.07   |
| 19             | 2.16  | 2.95                                                            | 4.02   |
| 20             | 2.15  | 2.93                                                            | 3.98   |
| 21             | 2.14  | 2.91                                                            | 3.94   |
| 22             | 2.13  | 2.90                                                            | 3.91   |
| 23             | 2.12  | 2.88                                                            | 3.87   |
| 24             | 2.11  | 2.87                                                            | 3.85   |
| 25             | 2.11  | 2.85                                                            | 3.84   |
| 26             | 2.10  | 2.84                                                            | 3.80   |
| 27             | 2.09  | 2.83                                                            | 3.78   |
| 28             | 2.09  | 2.82                                                            | 3.76   |
| 29             | 2.08  | 2.81                                                            | 3.74   |
| 30             | 2.08  | 2.80                                                            | 3.72   |
| 40             | 2.05  | 2.74                                                            | 3.60   |
| 60             | 2.02  | 2.68                                                            | 3.49   |
| 120            | 1.99  | 2.63                                                            | 3.39   |
| $\infty$       | 1.96  | 2.58                                                            | 3.29   |

 $\Omega$ начение t( $\omega$  n) для грубых ошибок по методу Романовского

Приложение 6

| Значение <i>l</i> для определения гарантированного поля допуска |  |
|-----------------------------------------------------------------|--|
|                                                                 |  |

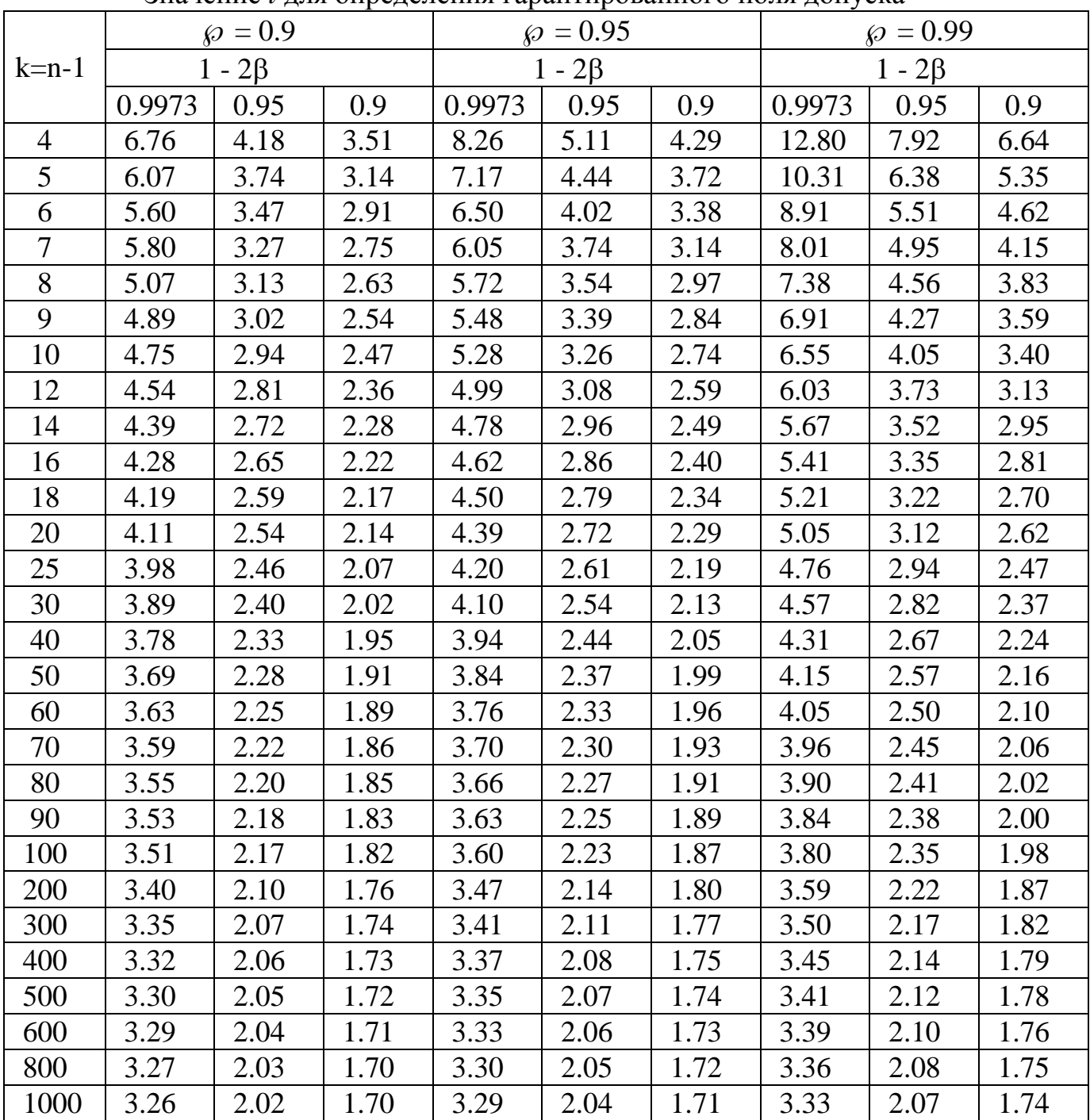

Рекомендуемые варианты для выполнения расчетов студентами технических специальностей

#### **1. ПОСТАНОВКА ЗАДАЧИ**

Индивидуальные задания выбираются согласно варианту. В каждом варианте первый статистический ряд выбирается для первого кольца (из условий), второй ряд – для второго кольца лабораторной работы №16 из таблицы ниже.

|         |           |         |           | 21 <u>.</u> |           |         |           |
|---------|-----------|---------|-----------|-------------|-----------|---------|-----------|
| вариант | ряды      | вариант | ряды      | вариант     | ряды      | вариант | ряды      |
|         | $1+25$    |         | $2 + 26$  |             | $3 + 27$  |         | $4 + 28$  |
| 5       | $5 + 29$  | 6       | $6 + 30$  |             | $7 + 31$  | 8       | $8 + 32$  |
| 9       | $9 + 33$  | 10      | $10 + 34$ | 11          | $11 + 35$ | 12      | $12 + 36$ |
| 13      | $13 + 27$ | 14      | $14 + 38$ | 15          | $15 + 39$ | 16      | $16 + 40$ |
| 17      | $17 + 41$ | 18      | $18 + 42$ | 19          | $19 + 43$ | 20      | $20 + 44$ |
| 21      | $21 + 45$ | 22      | $22 + 46$ | 23          | $23 + 47$ | 24      | $24 + 48$ |
| 25      | $25 + 49$ | 26      | $26 + 50$ | 27          | $27 + 51$ | 28      | $28 + 52$ |
| 29      | $29 + 53$ | 30      | $30 + 54$ | 31          | $31 + 55$ | 32      | $32 + 56$ |

ВАРИАНТЫ

|                |                 | <b>D</b> нар   | $D$ Ж          |                |       | d     |                | H              |                | $\boldsymbol{h}$ |     | h'  |  |
|----------------|-----------------|----------------|----------------|----------------|-------|-------|----------------|----------------|----------------|------------------|-----|-----|--|
|                | 25              | 26             | 27             | 28             | 29    | 30    | 31             | 32             | 33             | 34               | 35  | 36  |  |
|                | min             | max            | min            | max            | min   | max   | min            | max            | min            | max              | min | max |  |
| $\mathbf{1}$   | 8               | 9              | 6              | 6              | $-10$ | $-11$ | $\overline{4}$ | 5              | $-2$           | $-2$             | 26  | 27  |  |
| $\overline{2}$ | 8               | 9              | 9              | 10             | $-12$ | $-14$ | $\overline{4}$ | 5              | $-1$           | $\overline{2}$   | 27  | 28  |  |
| 3              | 9               | 10             | 8              | 9              | $-11$ | $-13$ | $\overline{4}$ | 6              | $-2$           | $-2$             | 26  | 27  |  |
| $\overline{4}$ | 8               | 9              | 8              | 9              | $-10$ | $-12$ | 3              | 5              | $-2$           | $-3$             | 27  | 28  |  |
| 5              | 11              | 13             | 8              | 9              | $-10$ | $-12$ | 5              | $\overline{7}$ | $-1$           | $-2$             | 27  | 28  |  |
| 6              | 11              | 12             | $\overline{7}$ | 8              | $-8$  | $-10$ | $\overline{4}$ | 5              | $-1$           | $-2$             | 27  | 28  |  |
| 7              | 8               | 10             | 10             | 12             | $-11$ | $-13$ | 3              | 5              | $-1$           | $-1$             | 28  | 30  |  |
| 8              | 13              | 14             | 6              | $\overline{7}$ | $-11$ | $-12$ | $\overline{4}$ | 6              | $-2$           | $-2$             | 29  | 30  |  |
| 9              | 16              | 17             | $\overline{4}$ | 6              | $-9$  | $-10$ | $\overline{4}$ | 6              | $-1$           | $-1$             | 27  | 28  |  |
| 10             | 15              | 16             | $\overline{4}$ | 5              | $-12$ | $-14$ | 3              | 5              | $-1$           | $-1$             | 27  | 28  |  |
| 11             | 13              | 14             | 8              | 9              | $-11$ | $-13$ | $\overline{4}$ | 5              | $-2$           | $-2$             | 29  | 30  |  |
| 12             | 14              | 15             | 9              | 10             | $-12$ | $-12$ | 5              | 6              | $-1$           | $-2$             | 28  | 30  |  |
| 13             | 14              | 15             | 8              | 10             | $-12$ | $-14$ | $\overline{4}$ | $\overline{7}$ | $-1$           | $-2$             | 27  | 28  |  |
| 14             | 14              | 16             | 9              | 10             | $-10$ | $-12$ | 9              | 10             | $-1$           | $-2$             | 30  | 31  |  |
| 15             | 17              | 18             | 10             | 11             | $-11$ | $-12$ | 9              | 10             | $-1$           | $-1$             | 27  | 28  |  |
| 16             | 14              | 15             | 8              | 9              | $-11$ | $-13$ | 18             | 19             | $-1$           | $-2$             | 30  | 33  |  |
| 17             | 13              | 15             | 12             | 13             | $-12$ | $-13$ | 8              | 10             | $-1$           | $-1$             | 30  | 31  |  |
| 18             | 14              | 15             | 8              | 10             | $-12$ | $-14$ | 8              | 10             | $-1$           | $-1$             | 30  | 31  |  |
| 19             | 13              | 13             | 14             | 14             | $-6$  | $-11$ | 8              | 9              | $-1$           | $-1$             | 29  | 29  |  |
| 20             | 12              | 13             | 15             | 16             | $-10$ | $-12$ | 9              | 10             | $-1$           | $\boldsymbol{0}$ | 30  | 31  |  |
| 21             | 14              | 15             | 8              | 9              | $-10$ | $-12$ | 8              | 9              | $\mathbf{1}$   | $\mathbf{1}$     | 28  | 29  |  |
| 22             | 13              | 14             | 15             | 16             | $-12$ | $-13$ | 9              | 10             | $-1$           | $\overline{2}$   | 31  | 32  |  |
| 23             | 14              | 15             | 11             | 11             | $-10$ | $-10$ | 9              | 10             | $-1$           | $-2$             | 29  | 30  |  |
| 24             | 12              | 13             | 19             | 20             | $-9$  | $-11$ | 8              | 10             | $\overline{0}$ | $\mathbf{1}$     | 28  | 30  |  |
| 25             | $5\overline{)}$ | $\overline{7}$ | 6              | $\overline{7}$ | $-12$ | $-15$ | 8              | 9              | $\mathbf{1}$   | $\mathbf{1}$     | 27  | 29  |  |
| 26             | $5\overline{)}$ | 7              | 9              | 11             | $-12$ | $-13$ | 8              | 10             | $\mathbf{1}$   | $\mathbf{1}$     | 28  | 29  |  |
| 27             | 5               | 6              | 9              | 10             | $-10$ | $-11$ | $\overline{7}$ | 9              | $\mathbf{1}$   | $\mathbf{1}$     | 27  | 28  |  |
| 28             | $\overline{4}$  | 6              | 10             | 11             | $-9$  | $-10$ | $\overline{7}$ | 9              | $\mathbf{1}$   | $\overline{2}$   | 28  | 29  |  |
| 29             | $\mathfrak{Z}$  | $\overline{4}$ | 11             | 13             | $-10$ | $-12$ | 8              | 10             | $\mathbf{1}$   | $\overline{2}$   | 29  | 30  |  |
| 30             | 3               | 6              | 11             | 12             | $-10$ | $-11$ | 8              | 10             | $\mathbf{1}$   | $\overline{2}$   | 28  | 29  |  |

 Таблица П1 – Значения параметры колец после токарной обработки **(2-ое кольцо)**

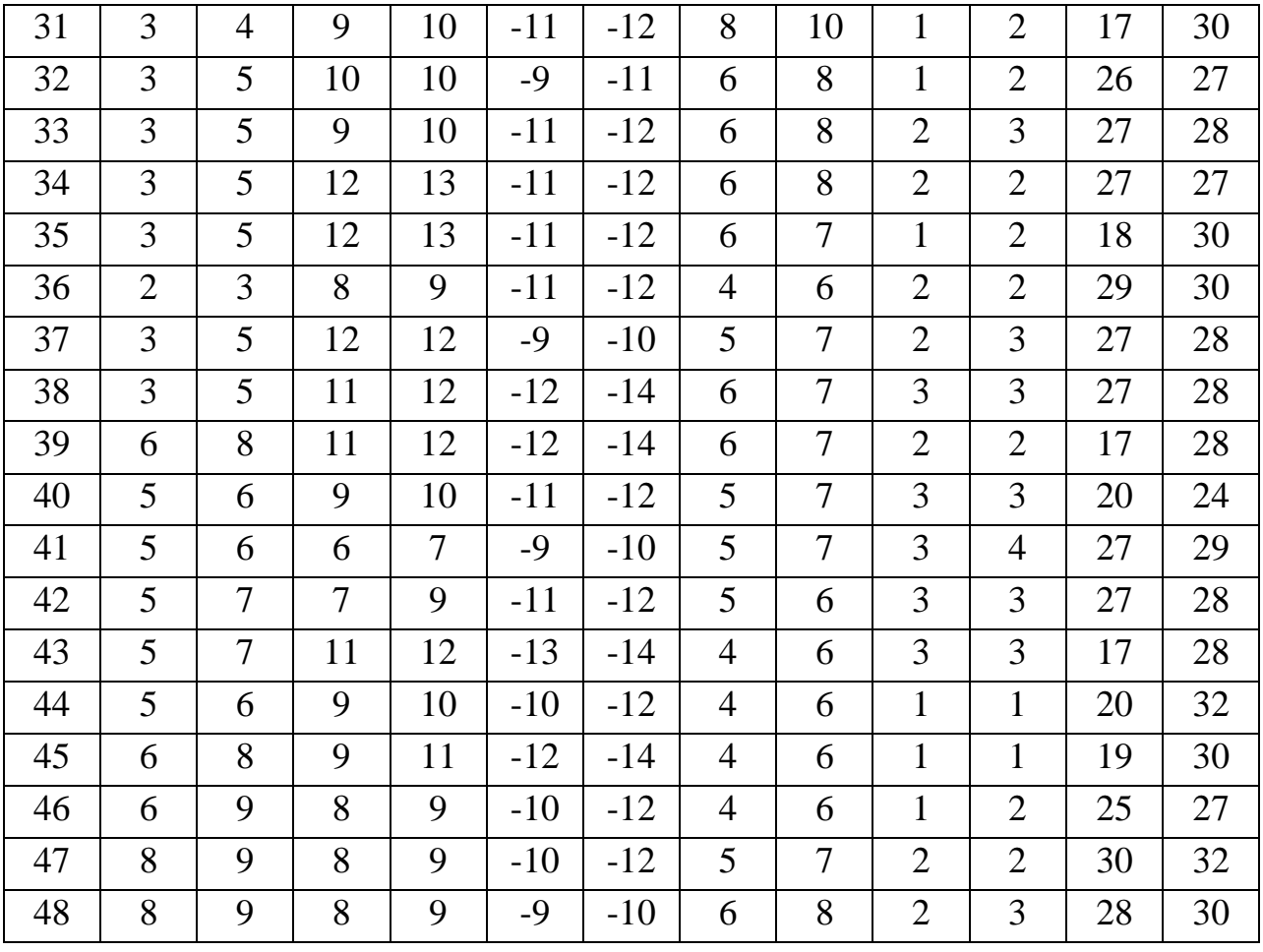

|                |                          | $D$ нар        |                  | $D$ ж           |                  | $\boldsymbol{d}$ |     | H   |                | $\boldsymbol{h}$ |     | h'  |
|----------------|--------------------------|----------------|------------------|-----------------|------------------|------------------|-----|-----|----------------|------------------|-----|-----|
|                | 37                       | 38             | 39               | 40              | 41               | 42               | 43  | 44  | 45             | 46               | 47  | 48  |
|                | min                      | max            | min              | max             | min              | max              | min | max | min            | max              | min | max |
| $\mathbf{1}$   | 5                        | 6              | 3                | 3               | $\boldsymbol{0}$ | $-1$             | 12  | 12  | $\mathbf{1}$   | $\overline{2}$   | 29  | 30  |
| $\overline{2}$ | 3                        | 3              | $\mathbf{1}$     | 3               | $\overline{0}$   | 8                | 12  | 13  | $\overline{2}$ | $\mathfrak{2}$   | 28  | 29  |
| 3              | $\overline{2}$           | $\overline{2}$ | $\overline{2}$   | 3               | $\boldsymbol{0}$ | $-3$             | 12  | 14  | $\overline{2}$ | 3                | 28  | 29  |
| $\overline{4}$ | 13                       | 14             | $\overline{4}$   | 5               | $-15$            | $-16$            | 14  | 15  | $\overline{2}$ | $\overline{2}$   | 29  | 30  |
| 5              | 3                        | $\overline{4}$ | $\mathbf{1}$     | $\overline{2}$  | $\boldsymbol{0}$ | 3                | 13  | 14  | $\overline{2}$ | $\overline{2}$   | 29  | 30  |
| 6              | 6                        | 7              | $\overline{7}$   | 8               | $-5$             | $-6$             | 12  | 13  | $\overline{2}$ | 3                | 28  | 29  |
| 7              | 14                       | 16             | $\mathbf{1}$     | 3               | $-14$            | $-16$            | 14  | 14  | $\mathfrak{2}$ | $\mathfrak{2}$   | 29  | 30  |
| 8              | 13                       | 15             | $\boldsymbol{0}$ | 3               | $-1$             | $-6$             | 10  | 11  | $\overline{2}$ | $\overline{2}$   | 28  | 29  |
| 9              | 15                       | 16             | 3                | $\overline{4}$  | $-18$            | $-19$            | 14  | 20  | $\overline{2}$ | $\overline{2}$   | 28  | 29  |
| 10             | 14                       | 16             | $\overline{2}$   | 3               | $-17$            | $-18$            | 13  | 13  | $\mathbf{1}$   | $\mathbf{1}$     | 29  | 30  |
| 11             | 6                        | 7              | $\overline{4}$   | $\overline{4}$  | $-19$            | $-20$            | 14  | 14  | $\mathbf{1}$   | $\mathbf{1}$     | 29  | 29  |
| 12             | $-2$                     | $-4$           | $\mathbf{1}$     | $\overline{2}$  | $-4$             | $-6$             | 13  | 14  | $\mathbf{1}$   | $\overline{2}$   | 29  | 30  |
| 13             | 3                        | 4              | $\mathbf{1}$     | 3               | $-2$             | $-4$             | 11  | 11  | $\overline{2}$ | $\overline{2}$   | 29  | 30  |
| 14             | 3                        | 3              | $\overline{0}$   | $\mathbf{1}$    | $-3$             | $-4$             | 13  | 13  | $\overline{2}$ | $\overline{2}$   | 30  | 31  |
| 15             | $\overline{4}$           | 5              | $\boldsymbol{0}$ | $\mathbf{1}$    | $\overline{0}$   | $-1$             | 13  | 13  | $\overline{2}$ | $\overline{2}$   | 29  | 30  |
| 16             | 6                        | 6              | $\mathbf{1}$     | $\overline{2}$  | $-2$             | $-3$             | 13  | 13  | $\overline{2}$ | $\overline{2}$   | 28  | 29  |
| 17             | 9                        | 10             | $-3$             | $\overline{4}$  | $\boldsymbol{0}$ | $-3$             | 13  | 14  | $\mathbf{1}$   | $\overline{2}$   | 29  | 30  |
| 18             | 6                        | 8              | $\overline{2}$   | 3               | $-3$             | $-4$             | 13  | 13  | $\overline{2}$ | 3                | 28  | 29  |
| 19             | 6                        | 7              | $\overline{2}$   | $\overline{4}$  | $-2$             | $-5$             | 12  | 14  | $\overline{2}$ | $\overline{2}$   | 28  | 29  |
| 20             | $\overline{\mathcal{L}}$ | 8              | $\mathbf{1}$     | $\overline{2}$  | $-1$             | $-5$             | 13  | 14  | $\overline{2}$ | 3                | 29  | 30  |
| 21             | 5                        | $\overline{7}$ | $\overline{2}$   | 3               | $-3$             | $-5$             | 13  | 14  | $\overline{2}$ | 3                | 28  | 29  |
| 22             | 6                        | $\overline{7}$ | $\overline{2}$   | 3               | $-4$             | $-5$             | 13  | 14  | $\overline{2}$ | $\overline{2}$   | 29  | 30  |
| 23             | 6                        | 6              | 6                | 7               | $-2$             | $-5$             | 15  | 16  | $\overline{2}$ | 3                | 28  | 29  |
| 24             | $5\overline{)}$          | $\overline{7}$ | $\overline{2}$   | $\overline{3}$  | $-3$             | $-4$             | 5   | 6   | $\overline{2}$ | $\overline{2}$   | 29  | 30  |
| 25             | 9                        | 10             | $\overline{4}$   | 6               | $\overline{0}$   | $-1$             | 5   | 6   | $-6$           | $-6$             | 29  | 30  |
| 26             | 8                        | 9              | 3                | $\overline{4}$  | $-5$             | $-5$             | 15  | 16  | $\overline{2}$ | 3                | 29  | 30  |
| 27             | 8                        | 10             | $\overline{4}$   | 6               | $-4$             | $-6$             | 16  | 17  | $\mathbf{1}$   | $\overline{2}$   | 30  | 31  |
| 28             | 5                        | 8              | $\overline{2}$   | $5\overline{)}$ | $\overline{4}$   | 6                | 13  | 13  | $\overline{2}$ | $\overline{2}$   | 29  | 30  |
| 29             | $5\overline{)}$          | 6              | $\overline{3}$   | $\overline{4}$  | $-2$             | $-3$             | 14  | 16  | $\overline{2}$ | $\overline{2}$   | 29  | 30  |
| 30             | 5                        | 6              | $\overline{4}$   | 5               | $\mathbf{0}$     | $-2$             | 9   | 11  | $\mathbf{1}$   | $\mathbf{1}$     | 27  | 28  |

Таблица П2 − Значения параметры колец после токарной обработки **(2-ое кольцо)**

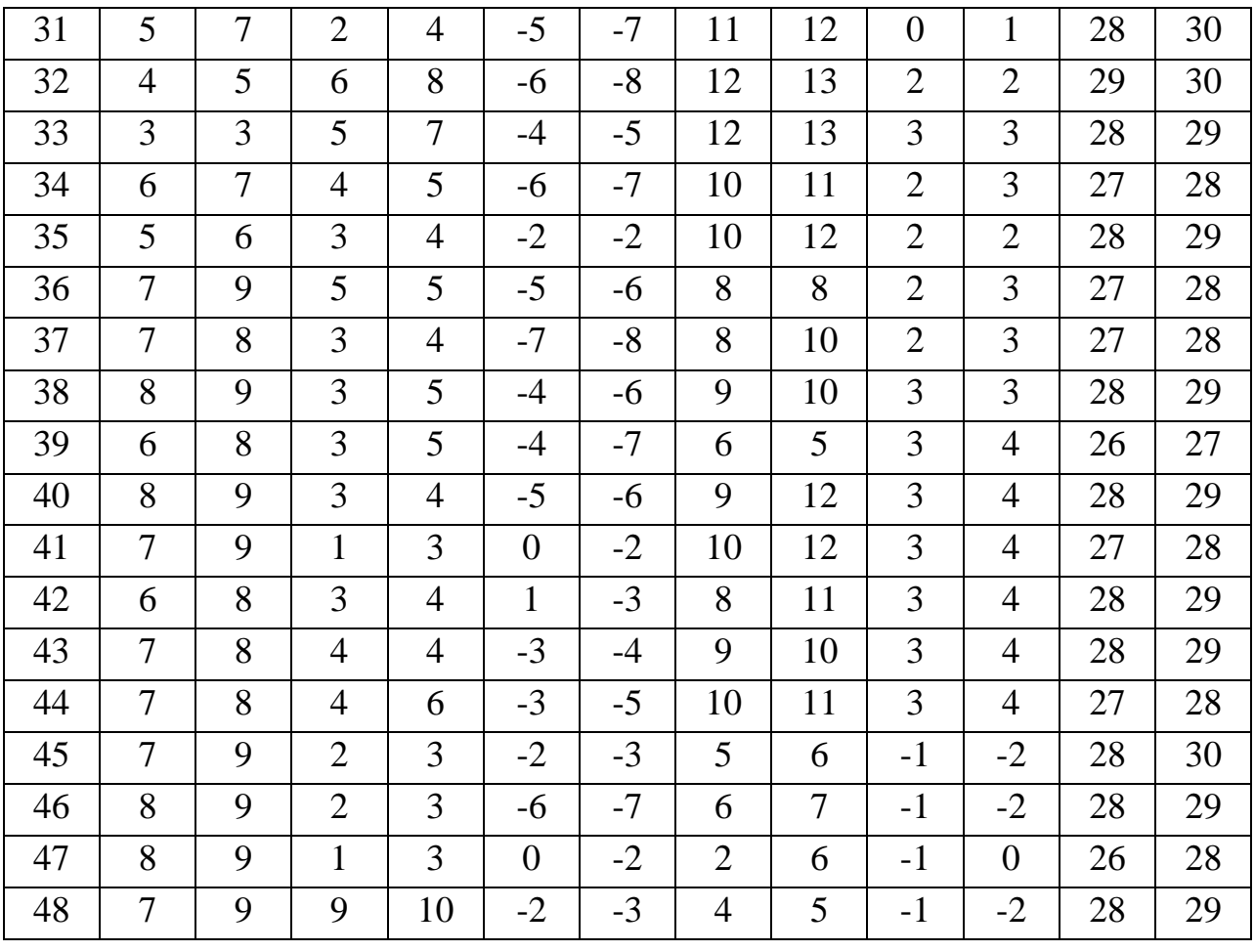

|                |                | $D$ нар                  |                          | $D$ Ж                    |                          | d              |                          | H                        |                | $\boldsymbol{h}$ |                          | h'              |
|----------------|----------------|--------------------------|--------------------------|--------------------------|--------------------------|----------------|--------------------------|--------------------------|----------------|------------------|--------------------------|-----------------|
|                | 49             | 50                       | 51                       | 52                       | 53                       | 54             | 55                       | 56                       | 57             | 58               | 59                       | 60              |
|                | min            | max                      | min                      | max                      | min                      | max            | min                      | max                      | min            | max              | min                      | max             |
| $\mathbf{1}$   | 5              | 6                        | 6                        | $\tau$                   | $-14$                    | $-15$          | 6                        | 7                        | $-1$           | $\mathbf{1}$     | 25                       | 26              |
| $\overline{2}$ | 5              | 6                        | 6                        | $\overline{7}$           | $-10$                    | $-11$          | 5                        | 6                        | $-2$           | $\overline{0}$   | 27                       | 28              |
| 3              | 5              | 6                        | $\overline{7}$           | 8                        | $-12$                    | $-13$          | $\overline{4}$           | 5                        | $-2$           | $\boldsymbol{0}$ | 26                       | 27              |
| $\overline{4}$ | 5              | $\overline{7}$           | $\overline{2}$           | 3                        | $-13$                    | $-14$          | 5                        | 6                        | $-2$           | $\theta$         | 25                       | 26              |
| 5              | 6              | $\overline{7}$           | $-4$                     | $-5$                     | $-11$                    | $-13$          | 5                        | 6                        | $-1$           | $\overline{0}$   | 26                       | 28              |
| 6              | 9              | 10                       | 8                        | 9                        | $-11$                    | $-13$          | $\overline{4}$           | 6                        | $-2$           | $-2$             | 27                       | 28              |
| $\overline{7}$ | 9              | 11                       | $\overline{7}$           | 8                        | $-12$                    | $-13$          | 6                        | 8                        | $-2$           | $\boldsymbol{0}$ | 26                       | 27              |
| 8              |                | $\overline{\phantom{0}}$ | $\overline{\phantom{0}}$ | $\overline{\phantom{0}}$ | $\overline{\phantom{0}}$ | $\overline{a}$ | $\overline{\phantom{0}}$ | $\overline{\phantom{0}}$ | $\blacksquare$ | $\blacksquare$   | $\overline{\phantom{a}}$ | $\blacksquare$  |
| 9              | $\overline{2}$ | 3                        | 9                        | 10                       | $-11$                    | $-13$          | 5                        | $\overline{7}$           | $-1$           | $-2$             | 27                       | 28              |
| 10             | 12             | 14                       | 10                       | 13                       | $-13$                    | $-15$          | 6                        | 7                        | $-1$           | $\theta$         | 27                       | 29              |
| 11             | 9              | 10                       | 8                        | 9                        | $-11$                    | $-13$          | $\overline{4}$           | 5                        | $-1$           | $\boldsymbol{0}$ | 28                       | 29              |
| 12             | 11             | 12                       | $\overline{0}$           | $\mathbf{1}$             | $-10$                    | $-13$          | 5                        | 6                        | $-1$           | $\overline{0}$   | 25                       | 28              |
| 13             | 11             | 12                       | 8                        | 9                        | $-12$                    | $-13$          | 19                       | 20                       | $-1$           | $\overline{0}$   | 28                       | 31              |
| 14             | 8              | 9                        | 6                        | 8                        | $-11$                    | $-12$          | 10                       | 12                       | $-2$           | $\boldsymbol{0}$ | 27                       | 28              |
| 15             | 8              | 9                        | 8                        | 9                        | $-9$                     | $-10$          | 9                        | 10                       | $-1$           | $\overline{0}$   | 28                       | 29              |
| 16             | 13             | 15                       | 10                       | 11                       | -9                       | $-9$           | 9                        | 10                       | $-1$           | $\overline{0}$   | 28                       | 30              |
| 17             | 9              | 10                       | 9                        | 10                       | $-7$                     | $-12$          | 8                        | 10                       | $-1$           | $\boldsymbol{0}$ | 29                       | 30              |
| 18             | 10             | 11                       | 10                       | 11                       | $-10$                    | $-11$          | 8                        | 10                       | $\theta$       | $\overline{0}$   | 27                       | 29              |
| 19             | 10             | 12                       | 10                       | 10                       | $-11$                    | $-13$          | 10                       | 11                       | $-1$           | $\mathbf{1}$     | 27                       | 29              |
| 20             | 10             | 11                       | 10                       | 11                       | $-13$                    | $-13$          | 9                        | 10                       | $\theta$       | $\boldsymbol{0}$ | 29                       | $\overline{30}$ |
| 21             | 10             | 11                       | $\overline{2}$           | $\overline{4}$           | $-12$                    | $-13$          | 8                        | 10                       | $\overline{0}$ | $\mathbf{1}$     | 26                       | 28              |
| 22             | 8              | 11                       | 6                        | 8                        | $-12$                    | $-13$          | 9                        | 12                       | $-1$           | $\theta$         | 30                       | 31              |
| 23             | 9              | 10                       | 12                       | 13                       | $-11$                    | $-12$          | 10                       | 12                       | $\overline{0}$ | $\mathbf{1}$     | 30                       | 32              |
| 24             | 6              | $\overline{7}$           | 21                       | 22                       | $-11$                    | $-13$          | 8                        | 10                       | $\overline{2}$ | 3                | 28                       | 29              |
| 25             | $-2$           | $-4$                     | 6                        | $\overline{7}$           | $-12$                    | $-11$          | 10                       | 11                       | $\overline{2}$ | $\overline{4}$   | 28                       | 30              |
| 26             | 3              | 5                        | 5                        | 6                        | $-10$                    | $-13$          | 9                        | 10                       | $\mathbf{1}$   | $\overline{2}$   | 27                       | 29              |
| 27             | $\overline{4}$ | 6                        | $\overline{2}$           | 5                        | $-12$                    | $-15$          | 9                        | 10                       | $\overline{2}$ | 3                | 18                       | 29              |
| 28             | $\overline{2}$ | 5                        | 5                        | 5                        | $-12$                    | $-11$          | 8                        | 9                        | $\mathbf{1}$   | $\overline{2}$   | 25                       | 26              |
| 29             | $\overline{2}$ | 3                        | $\overline{2}$           | 3                        | $-10$                    | $-11$          | 6                        | 9                        | $\mathbf{1}$   | 3                | 26                       | 27              |
| 30             | $\mathbf{1}$   | 3                        | -6                       | $-7$                     | $-10$                    | $-11$          | 9                        | 10                       | $\mathbf{1}$   | 3                | 27                       | 29              |
| 31             | $\mathbf{1}$   | $\overline{2}$           | $-2$                     | $-3$                     | $-10$                    | $-12$          | 9                        | 10                       | $\overline{2}$ | 3                | 26                       | 28              |

Таблица П3 − Значения параметры колец токарной обработки **(2-е кольцо)**

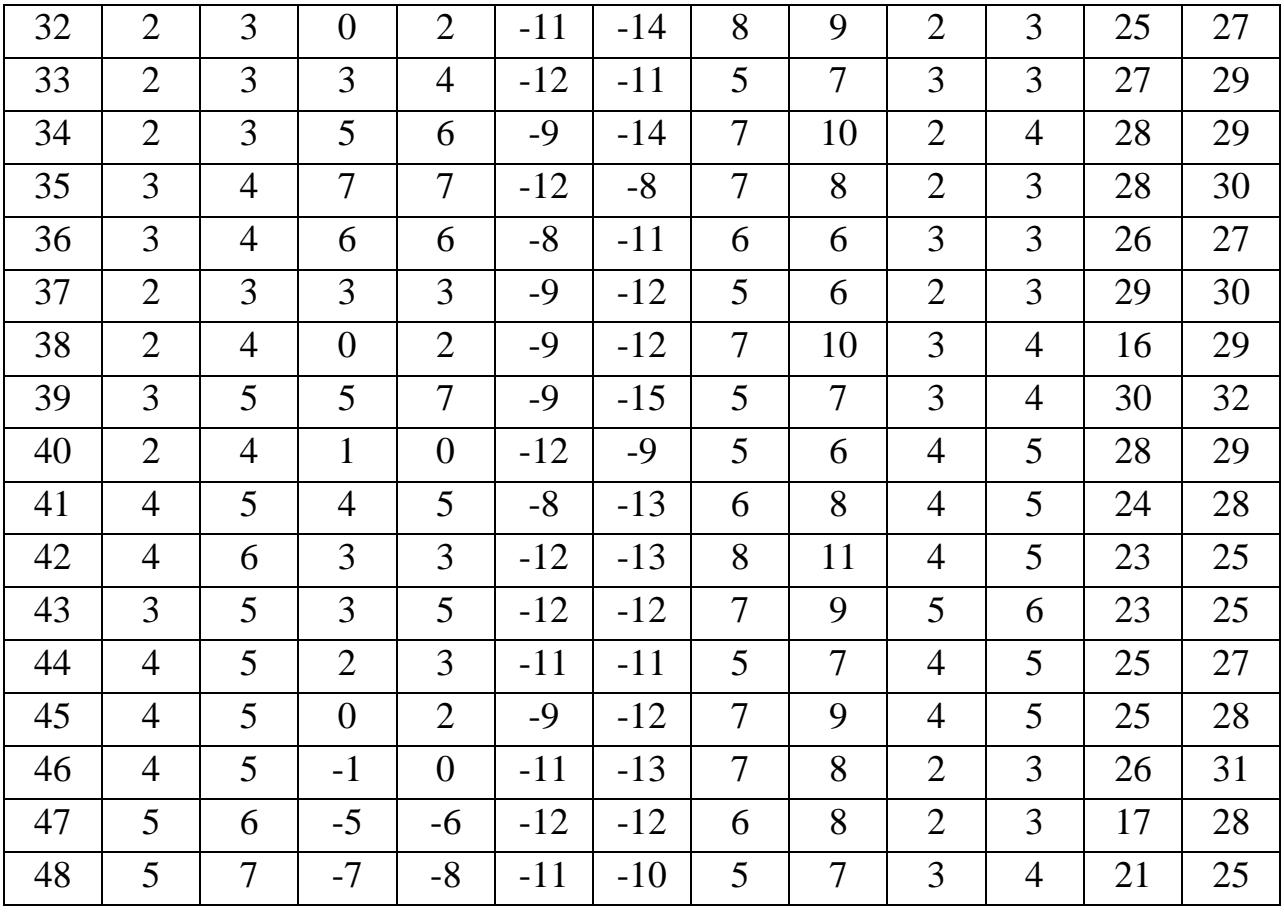

|                          |                          | $D$ Hap                  |                          | $D$ Ж                    |                          | $\boldsymbol{d}$         |                          | H                        |                          | $\boldsymbol{h}$         |                          | h'             |
|--------------------------|--------------------------|--------------------------|--------------------------|--------------------------|--------------------------|--------------------------|--------------------------|--------------------------|--------------------------|--------------------------|--------------------------|----------------|
|                          | 61                       | 62                       | 63                       | 64                       | 65                       | 66                       | 67                       | 68                       | 69                       | 70                       | 71                       | 72             |
|                          | min                      | max                      | min                      | max                      | min                      | max                      | min                      | max                      | min                      | max                      | min                      | max            |
| 1                        | 15                       | 17                       | 9                        | 11                       | $-16$                    | $-18$                    | 9                        | 10                       | $\mathbf{1}$             | $\overline{2}$           | 28                       | 30             |
| $\overline{2}$           | 15                       | 16                       | 9                        | 10                       | $-19$                    | $-20$                    | 9                        | 12                       | $\mathbf{1}$             | $\overline{2}$           | 28                       | 30             |
| 3                        | 15                       | 16                       | 10                       | 11                       | $-19$                    | $-21$                    | 6                        | $\overline{7}$           | $\mathbf{1}$             | $\overline{2}$           | 29                       | 30             |
| $\overline{4}$           | 14                       | 16                       | 8                        | 11                       | $-19$                    | $-20$                    | 8                        | 10                       | $\mathbf{1}$             | $\overline{2}$           | 29                       | 30             |
| 5                        | 17                       | 18                       | 10                       | 11                       | $-19$                    | $-20$                    | 10                       | 11                       | $\boldsymbol{0}$         | $\mathbf{1}$             | 29                       | 30             |
| 6                        | 15                       | 17                       | $\overline{7}$           | 9                        | $\overline{3}$           | 5 <sup>5</sup>           | 9                        | 10                       | $\mathbf{1}$             | $\mathbf{2}$             | 28                       | 29             |
| $\overline{\mathcal{L}}$ | 3                        | 4                        | 9                        | 12                       | $-1$                     | -4                       | 8                        | 10                       | $\mathbf{1}$             | $\overline{2}$           | 27                       | 29             |
| 8                        | 3                        | $\overline{4}$           | $\overline{2}$           | $\overline{2}$           | $\mathbf{1}$             | $\overline{2}$           | 13                       | 14                       | $\mathbf{1}$             | $\overline{2}$           | 28                       | 29             |
| 9                        | 8                        | 9                        | 9                        | 10                       | $-6$                     | $-8$                     | 8                        | 9                        | $\mathbf{1}$             | $\overline{2}$           | 28                       | 30             |
| 10                       | $\overline{\phantom{0}}$ | $\overline{\phantom{a}}$ | $\overline{\phantom{0}}$ | $\overline{\phantom{0}}$ | $\overline{\phantom{a}}$ | $\overline{\phantom{0}}$ | $\overline{\phantom{0}}$ | $\overline{\phantom{0}}$ | $\overline{\phantom{a}}$ | $\overline{\phantom{a}}$ | $\overline{\phantom{a}}$ | $\blacksquare$ |
| 11                       | 5                        | $\tau$                   | 6                        | 9                        | $\boldsymbol{0}$         | $-2$                     | 9                        | 9                        | $\mathbf{1}$             | $\overline{2}$           | 28                       | 30             |
| 12                       | 6                        | $\overline{7}$           | 9                        | 11                       | $-3$                     | $-5$                     | 9                        | 11                       | $-2$                     | $-3$                     | 27                       | 28             |
| 13                       | 8                        | 9                        | 8                        | 9                        | $-2$                     | $-4$                     | 6                        | 8                        | $\overline{2}$           | 3                        | 28                       | 29             |
| 14                       | $\overline{7}$           | 8                        | 5                        | 8                        | $-3$                     | $-5$                     | 9                        | 10                       | $\overline{2}$           | 3                        | 28                       | 29             |
| 15                       | 6                        | $\overline{7}$           | $\overline{7}$           | 8                        | $-5$                     | $-6$                     | 10                       | 11                       | $\overline{2}$           | 3                        | 27                       | 28             |
| 16                       | 10                       | 11                       | 9                        | 11                       | $-4$                     | $-5$                     | 9                        | 10                       | $\overline{2}$           | 3                        | 28                       | 29             |
| 17                       | 4                        | 5                        | 10                       | 11                       | $-1$                     | $-2$                     | 9                        | 11                       | $\overline{2}$           | 3                        | 27                       | 28             |
| 18                       | $\overline{7}$           | 8                        | 8                        | 10                       | $-5$                     | $-7$                     | 10                       | 11                       | $\overline{2}$           | 3                        | 28                       | 29             |
| 19                       | $\overline{2}$           | $\overline{4}$           | $\tau$                   | 8                        | $-3$                     | $-5$                     | 11                       | 12                       | $\overline{2}$           | 3                        | 27                       | 28             |
| $\overline{20}$          | 8                        | 10                       | $\overline{5}$           | $\overline{7}$           | $\boldsymbol{0}$         | $-2$                     | 11                       | 12                       | 3                        | $\overline{4}$           | $\overline{27}$          | 28             |
| 21                       | 9                        | 10                       | $\overline{7}$           | 8                        | $-1$                     | $-3$                     | 12                       | 13                       | 2                        | 3                        | 29                       | 30             |
| 22                       | 9                        | 9                        | 5                        | 8                        | $-5$                     | $-7$                     | 10                       | 11                       | $\mathbf{1}$             | $\overline{2}$           | 28                       | 29             |
| 23                       | 10                       | 11                       | 5                        | $\tau$                   | $-2$                     | $-4$                     | 9                        | 11                       | $\overline{2}$           | $\overline{2}$           | 28                       | 29             |
| 24                       | 10                       | 11                       | $\overline{4}$           | $\tau$                   | $-3$                     | $-6$                     | 11                       | 13                       | $\mathbf{1}$             | $\overline{2}$           | 27                       | 28             |
| 25                       | 10                       | 11                       | 5                        | $\overline{7}$           | $-4$                     | $-5$                     | 10                       | 12                       | 5                        | 3                        | 28                       | 30             |
| 26                       | $\overline{7}$           | 8                        | $\overline{7}$           | 9                        | $-3$                     | $-6$                     | 12                       | 13                       | $\overline{4}$           | 5                        | 27                       | 30             |
| 27                       | 9                        | 10                       | 5                        | 6                        | $-3$                     | $-5$                     | 10                       | 11                       | $\mathbf{1}$             | $\overline{2}$           | 28                       | 29             |
| 28                       | 8                        | 10                       | 6                        | 9                        | $-4$                     | $-7$                     | 10                       | 12                       | $\mathbf{1}$             | $\overline{2}$           | 27                       | 29             |
| 29                       | $\overline{\mathcal{I}}$ | 8                        | 5                        | 6                        | $-3$                     | $-5$                     | 12                       | 13                       | $\mathbf{1}$             | $\overline{2}$           | 27                       | 28             |
| 30                       | 5                        | 5                        | 8                        | 9                        | $-1$                     | $-2$                     | 12                       | 13                       | $\mathbf{1}$             | $\overline{2}$           | 27                       | 29             |
| 31                       | 5                        | 8                        | 3                        | $\overline{7}$           | $-2$                     | $-4$                     | 5                        | $\overline{7}$           | $\mathbf{1}$             | $\overline{2}$           | 27                       | 28             |

Таблица П4−Значения параметры колец токарной обработки **(2-ое кольцо)**

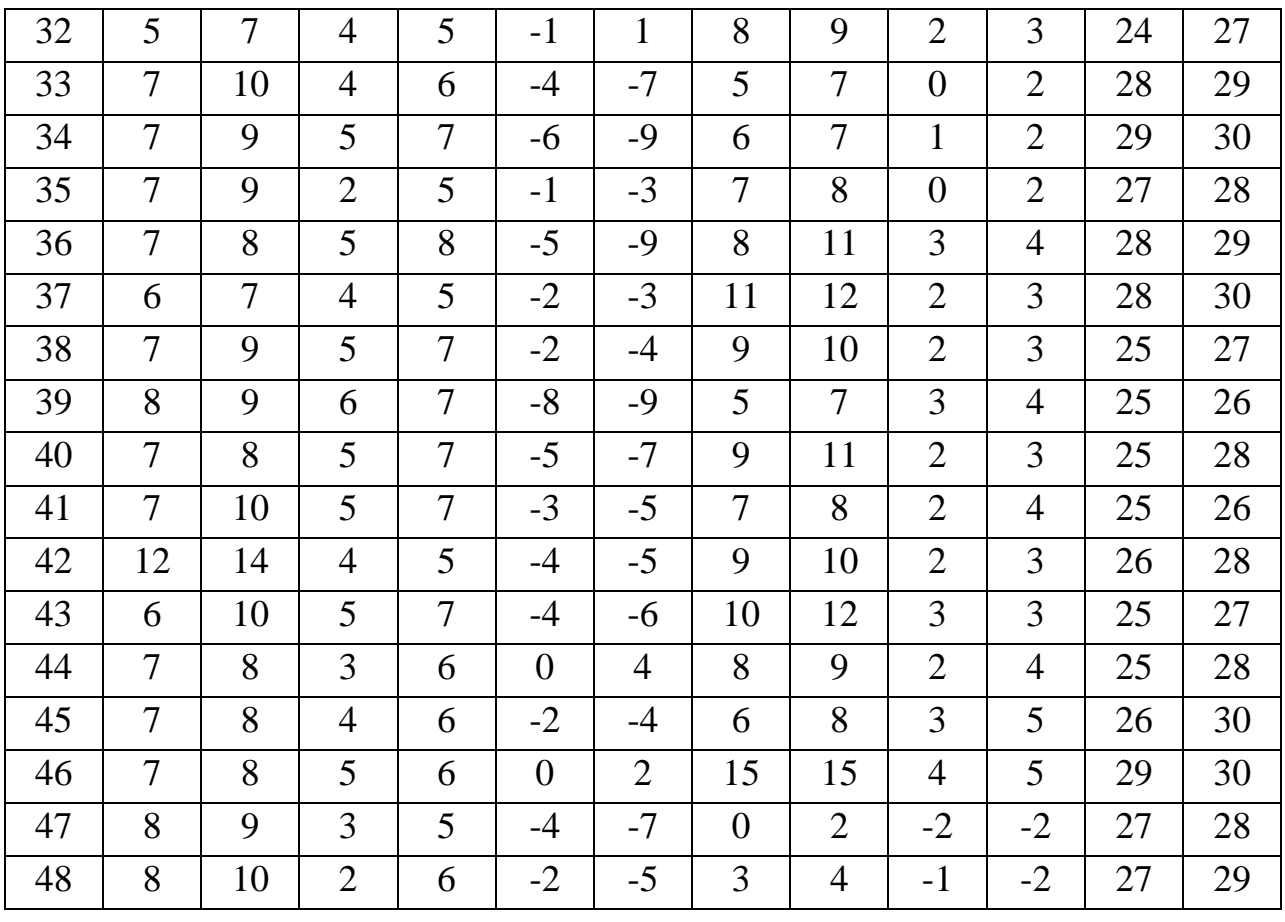

### **Рекомендуемые варианты для выполнения расчетов студентами экономических специальностей**

Таблица П5 − Статистическая информация о результатах производственной деятельности организации

| № органи-      | Availlettuvalline operannoma<br>Среднесписочная | Выпуск    | Фонд зара-  | Затраты на   | Среднегодовая |
|----------------|-------------------------------------------------|-----------|-------------|--------------|---------------|
| зации          | численность ра-                                 | продук-   | ботной пла- | производство | стоимость     |
|                | ботников, чел.                                  | ЦИИ, МЛН. | ТЫ, МЛН.    | продукции,   | ОПФ           |
|                |                                                 | руб.      | руб.        | млн. руб.    |               |
| $\mathbf{1}$   | 162                                             | 36,45     | 11,340      | 30,255       | 34,714        |
| $\overline{2}$ | 156                                             | 23,4      | 8,112       | 20,124       | 24,375        |
| 3              | 179                                             | 46,540    | 15,036      | 38,163       | 41,554        |
| $\overline{4}$ | 194                                             | 59,752    | 19,012      | 47,204       | 50,212        |
| 5              | 165                                             | 41,415    | 13,035      | 33,546       | 38,347        |
| 6              | 158                                             | 26,86     | 8,532       | 22,831       | 27,408        |
| $\overline{7}$ | 220                                             | 79,2      | 26,400      | 60,984       | 60,923        |
| 8              | 190                                             | 54,720    | 17,100      | 43,776       | 47,172        |
| 9              | 163                                             | 40,424    | 12,062      | 33,148       | 37,957        |
| 10             | 159                                             | 30,21     | 9,540       | 25,376       | 30,21         |
| 11             | 167                                             | 42,418    | 13,694      | 34,359       | 38,562        |
| 12             | 205                                             | 64,575    | 21,320      | 51,014       | 52,5          |
| 13             | 187                                             | 51,612    | 16,082      | 41,806       | 45,674        |
| 14             | 161                                             | 35,42     | 10,465      | 29,753       | 34,388        |
| 15             | 120                                             | 14,4      | 4,32        | 12,528       | 16,0          |
| 16             | 162                                             | 36,936    | 11,502      | 31,026       | 34,845        |
| 17             | 188                                             | 53,392    | 16,356      | 42,714       | 46,428        |
| 18             | 164                                             | 41,0      | 12,792      | 33,62        | 38,318        |
| 19             | 192                                             | 55,680    | 17,472      | 43,987       | 47,59         |
| 20             | 130                                             | 18,2      | 5,85        | 15,652       | 19,362        |
| 21             | 159                                             | 31,8      | 9,858       | 26,394       | 31,176        |
| 22             | 162                                             | 39,204    | 11,826      | 32,539       | 36,985        |
| 23             | 193                                             | 57,128    | 18,142      | 45,702       | 48,414        |
| 24             | 158                                             | 28,44     | 8,848       | 23,89        | 28,727        |
| 25             | 168                                             | 43,344    | 13,944      | 35,542       | 39,404        |
| 26             | 208                                             | 70,720    | 23,920      | 54,454       | 55,25         |
| 27             | 166                                             | 41,832    | 13,280      | 34,302       | 38,378        |
| 28             | 207                                             | 69,345    | 22,356      | 54,089       | 55,446        |
| 29             | 161                                             | 35,903    | 10,948      | 30,159       | 34,522        |
| 30             | 186                                             | 50,220    | 15,810      | 40,678       | 44,839        |

По результатам выполнения лабораторной работы №16 с вероятностью 0,99

1. Постройте доверительные интервалы для математического ожидания, дисперсии и среднего квадратического отклонения.

- 2. Проверьте гипотезу о нормальном законе распределения для изучаемой выборочной совокупности.
- 3. Разбейте исходные данные на две равные части и для каждой из частей проверьте гипотезы о равенстве средних и дисперсий.

Используемые в дальнейшем экономические показатели и их расчет:

− средняя заработная плата работников – отношение фонда заработной платы к численности работников;

− фондоотдача – отношение стоимости произведенной продукции к среднегодовой стоимости основных фондов;

− фондоемкость – отношение среднегодовой стоимости основных фондов к стоимости произведенной продукции;

– фондовооруженность − отношение среднегодовой стоимости основных фондов к среднесписочной численности работников;

− прибыль − разность между выпуском продукции и затратами на производство;

− выпуск продукции на одного работника −отношение выпуска продукции к среднесписочной численности работников;

− рентабельность ОПФ − отношение прибыли к средней стоимости ОПФ;

− рентабельность продукции − отношение прибыли к затратам на производство;

− рентабельность персонала − отношение прибыли к среднесписочной численности работников;

− производительность труда − отношение выпуска продукции к среднесписочной численности работников.

| вариант        | вариант | показатель                             |
|----------------|---------|----------------------------------------|
|                | 16      | Среднесписочная численность работников |
| $\overline{2}$ | 17      | Выпуск продукции                       |
| 3              | 18      | Фонд заработной платы                  |
| $\overline{4}$ | 19      | Затраты на производство продукции      |
| 5              | 20      | Среднегодовая стоимость ОПФ            |
| 6              | 21      | Средняя заработная плата работников    |
| 7              | 22      | Фондоотдача.                           |
| 8              | 23      | Фондоемкость                           |
| 9              | 24      | Фондовооруженность                     |
| 10             | 25      | Прибыль                                |
| 11             | 26      | Выпуск продукции на одного работника   |
| 12             | 27      | Рентабельность ОПФ                     |
| 13             | 28      | Рентабельность продукции               |
| 14             | 29      | Рентабельность персонала               |
| 15             | 30      | Производительность труда               |

ВАРИАНТЫ